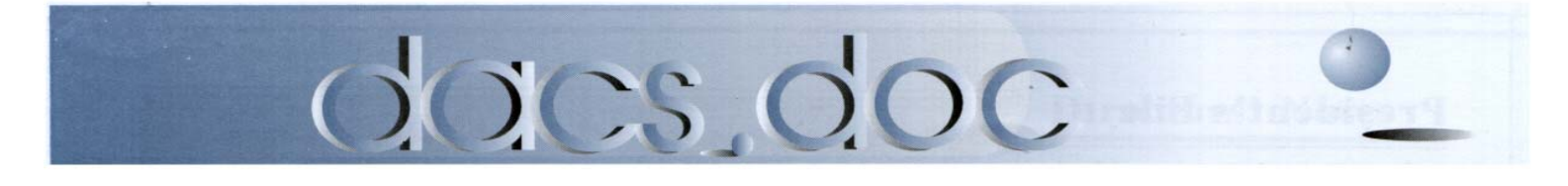

**December 2007 Volume 18, Issue 12**

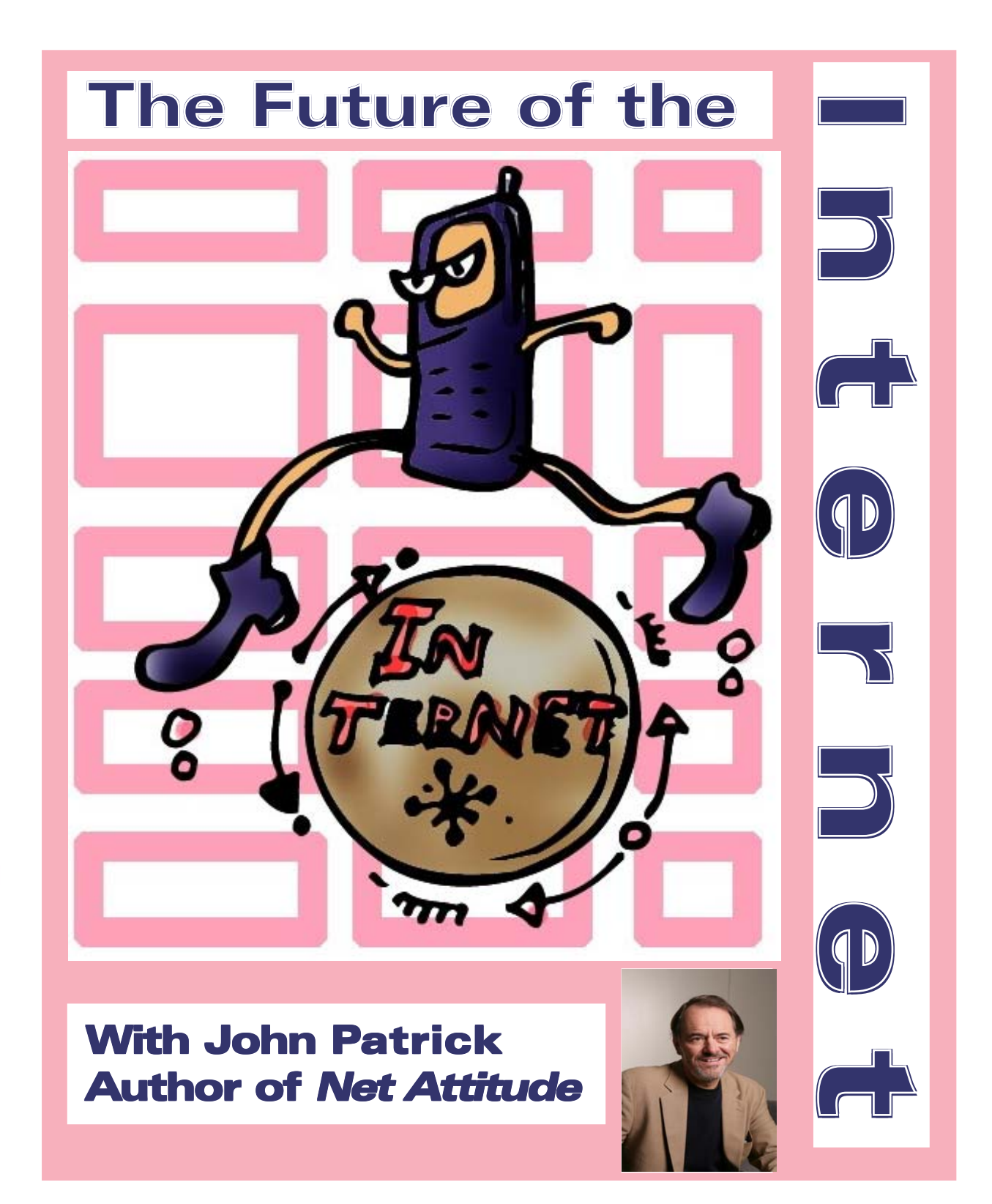

# **President's File**

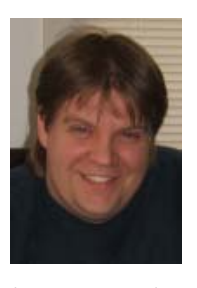

THE HOLIDAY SEA- SON is again upon us. With any luck, we might have our shopping AND wrapping done before December 24. It is interesting to me how people, despite the Internet, still rely on the

in-store experience. In our household, about half to three-quarters of the shopping is done online—in part because the shipping boxes make it easier to hide things. The remainder is the brick-and-mortar "This would be perfect for Aunt Mabel!" ad-hoc items.

Computer and tech enthusiasts are a little difficult to shop for—myself included. We're particular and the rest of our families and friends probably don't share the same appreciation we do. It's easy to find something for that techno-junkie at *ThinkGeek. com* or *ComputerGear.com*. Of course, a DACS membership or just a newsletter subscription makes a great gift, too!

### Resource Center **Makeover Success!**

On two Saturdays, October 20 and 27, several members and helpers got together to clean up and organize the DACS Resource Center located at Ives Manor in downtown Danbury. We hauled out almost a half ton of metal! We took the metal to

### IN THIS ISSUE

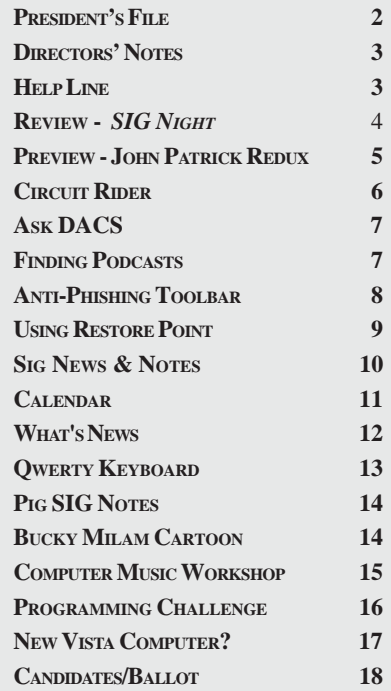

Dell's Wrecking and received \$4 per 100lbs. That nabbed us \$40.80! Two truckloads of debris that could not be tossed in the dumpster were taken to Danbury's 'Mom and Pop Recycling Center' which cost us \$80 to dispose of.

There are a few loose ends to tidy up, but the bulk of the work is completed. The partition walls may not be used, so if anyone is interested in them, please send me a note. We've added some coat hooks in the entryway, hung up a bulletin board, and opened up the main meeting room by repositioning the desks along the wall. The place is much more homey now!

Thanks to about \$140 in donations made toward the cleanup effort and the conversion of metal to cash, the total cleanup cost to DACS out-of pocket was less than \$60.00. Due to our good fortune DACS was able to take advantage of a sale on a Brother HL-2070N networked laser printer available for just over \$100!

Our resource center now has two computers to be used as dual-boot Windows and Linux systems, two Macintosh systems, one networked laser printer, and all of it is now wired (as of the November Server SIG). Come on down and take a look!

A huge THANKS goes to the following people for their help in making the cleanup possible:

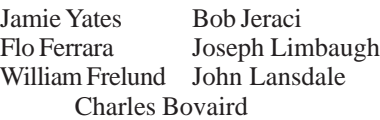

### Other news and reminders

Remember that our General Meetings will be held on the first Monday of January through June of 2008 at the Danbury Hospital. The meeting dates will be the first Tuesday of each month from July through December 2008. Remember to check the DACS online calendar for updated information and changes. It is at *http://www.dacs.org/calendar*.

The December 2007 General Meeting is the DACS 'Annual' meeting as defined in the bylaws. During that meeting, we will need to conduct two orders of business. The first will be elections for Directorship terms that expire this year. Our second order of business will be to vote on the proposed Bylaw changes. The existing Bylaws and proposed changes can be found on the DACS website at *http://www.dacs. org/ aboutdacs/bylaws.htm*.

**President's File,** *cont.on page 8*

### Membership Infor mation

*dacs.doc*, ISSN 1084-6573, is published monthly by the Danbury Area Computer Society, 4 Gregory Street, Danbury, CT 06810- 4430. Annual subscription rates: \$30 to regular members, \$20 electronic access (included in dues).

### Postmaster

Send address changes to Danbury Area Computer Society, Inc., 4 Gregory Street, Danbury, CT 06810-4430.

### Editorial Committee

Managing Editor: Patrick Libert **Production Editor:** Marc Cohen<br>Copy Editor: Patrick Libert Copy Editor:

### Contributors

Sean Henderson John Lansdale Lisa Leifels Chris Novell Jim Scheef<br>Jeff Setaro Richard Ter

Charles Bovaird Richard Corzo<br>Sean Henderson Mike Kaltschnee Richard Ten Dyke

DACS, its officers and directors assume no liability for damages arising out of the publication or non-publication of any article, advertisement, or other item in this newsletter

 The editors welcome submissions from DACS members. Contact Patrick Libert at 860-567-9586 (*dacseditor@*dacs.org. Advertisers, contact Charles Bovaird at (203) 792-7881 *(aam@mags.net)*

Nonprofit groups may request permission to reprint articles from dacs.doc or *http://dacs.org* by sending e-mail to *reprints@dacs.org*. Reprinted articles shall credit the copyright holder and a copy of the final publication shall be mailed to:

Danbury Area Computer Society, Inc. 4 Gregory Street Danbury CT 06811-4403 Attn. Reprints

Links to articles reprinted on the web can be sent to: reprints@dacs.0rg

### **Technical Support**

*dacs.doc* is prepared using PageMaker 7.0 and Acrobat 7.0.Software packages used to publish *dacs.doc* include: Microsoft Windows XP, Office 2003, TrueType fonts, Calendar Creator 8.0 for Windows. Internet access provided by *Mags.net.*

**Applications & Hardware to enhance** *dacs.doc* **are welcome.**

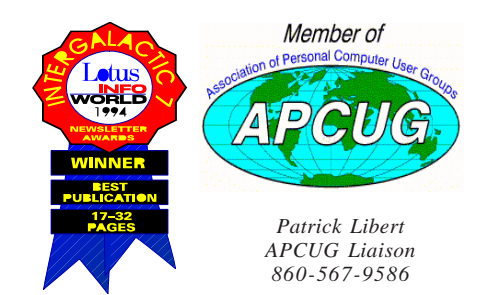

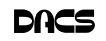

### **Officers**

### **PRESIDENT:** Rob Limbaugh (203) 826-8196 *relimbaugh@dacs.org* **Vice Presidents:** Gene Minasi, Chris Novell, Sean Henderson **SECRETARY:** Lisa Leifels • **TREASURER:** Charles Bovaird

### **Directors**

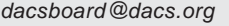

Charles Bovaird (203) 792-7881 *cbovaird@dacs.org*

Howard Berger (860) 355-9837 *hberger@dacs.org* Richard Corzo (203) 797-1518 *rcorzo@dacs.org* John Gallichotte (203) 426-0394 *gallichotte@dacs.org* Sean Henderson (203) 837-7068 *henderson@dacs.org* John Lansdale (914) 533-2002 *lanzdale@yahoo.com* Lisa Leifels (203) 270-7584 *lleifels@dacs.org* Patrick Libert (860) 567-9586 *dacseditor@dacs.org*, Rob Limbaugh (203) 826-8196 *elimbaugh@dacs.org* Jim Scheef (860) 355-0034 *jscheef@yahoo.com* Jeff Setaro (203) 748-6748 *jasetaro@yahoo.com*

### **Committees**

**NEWSLETTER:** Patrick Libert: *dacseditor@dacs.org*, (860) 567-9586 **PROGRAM:** Chris Novell (VPprograms@dacs.org) **WEB MASTER**: Richard Corzo (rcorzo*@dacs.org*), (203)797-1518 Annette Collens (*avo555@earthlink.net*), (914)232-0149 **MARKETING AND PR:** Sean Henderson (*pr@dacs.org*) **APCUG LIAISON**: Patrick Libert *(pepe222@optonline.net)*  **RESOURCE CENTER:** (203) 748-4330 **• WEB SITE:** *http://www.dacs.org*

# HelpLine

*Volunteers have offered to field member questions by phone. Please limit calls to the hours indicated below. Days means 9 a.m. to 5 p.m.; evening means 6 to 9:30 p.m. Please be considerate of the volunteer you are calling. HelpLine is a free service. If you are asked to pay for help or are solicited for sales, please contact the dacs.doc editor; the person requesting payment will be deleted from the listing. Can we add your name to the volunteer listing?*

### $d = day$  **e** = evening

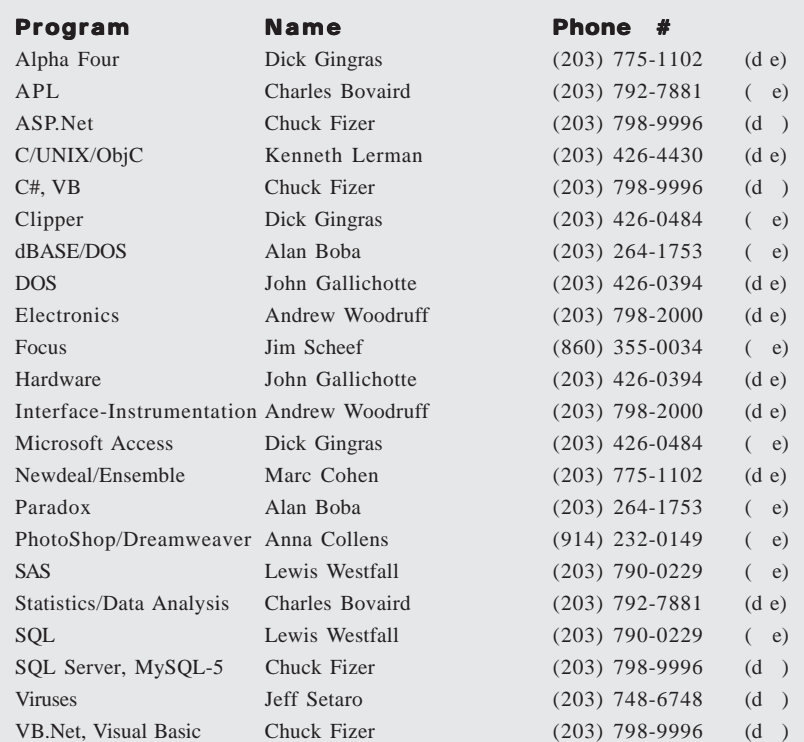

# **Directors' Notes**

leven people attended the Board of Directors meeting held on Monday, November 12, 2007. Present were Charles Bovaird, Howard Berger, Richard Corzo, John Gallichotte, John Lansdale, Lisa Leifels, Patrick Libert, Rob Limbaugh, Jim Scheef, Jeff Setaro and Jamie Yates. President Rob Limbaugh presided and secretary Lisa Leifels kept the record. Minutes of the last meeting held October 8, 2007, were approved.

Treasurer Charles Bovaird reported current cash assets of \$8,456.66, consisting of total bank and postal accounts in the amount of \$8,410.56 plus postage on hand of \$46.10. Subtracting a liability of prepaid dues in the amount of \$5,239.00 left a net equity of \$3,217.66. He also reported that the current membership increased to 263, 78 of which are electronic.

We are fortunate to have John Patrick back to give his annual talk on the future of the Internet at the December General Meeting. Web 2.0 will be the topic for January to be given by Jim Scheef and John Lansdale.

Rob reported that the PC-based music production workshop given by Sean Henderson on November 2 was a big success. The audience expressed interest in having additional meetings every few months.

Rob said that the first Tech Project SIG meeting will begin on Wednesday, November 14. One of the first projects will be to create an online community for nonprofit companies. The Windows SIG will be held the third Thursday of the month, the first meeting will be in December.

Howie Berger would like to provide a document on the DACS website which includes resources to help nonprofit companies. He will send around an email with the information he would like to include and would appreciate comments from the board.

Jim Scheef made a motion, which was approved, to create a DACS membership for nonprofit companies for \$75 equal to all the rights and privileges of a corporate membership.

Jamie Yates will return as a Board Director in December and take over the position previously held by Lisa Leifels.

A discussion took place on updating the help-line program list in the newsletter. Many board members offered suggestions at the meeting and Patrick offered to send out an email with the recommended changes.

The resource center beautification project orchestrated by Rob Limbaugh, is another example of the positive impact our new President has had on DACS. Rob along with Jamie Yates, John Lansdale, Bob Jeraci

**Directors Notes,** *cont. on page 13*

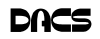

# **Meeting Review**

### SIG Night November 2007

*By Chris Novell*

THERE IS NO DOUBT that the<br>DACS SIG leaders like their SIG's.<br>Each came to the meeting well DACS SIG leaders like their SIG's. prepared to explain what draws them to the subject matter.

### Open Source SIG

John Lansdale spoke with enthusiasm about the Open Source projects underway in this SIG. He first distinguished between a website and a web application. A website, he explained, is static in character, most likely written in HTML, and consists of one or more web documents in a hierarchal structure.

A web application is a program that resides online, that is designed and intended to be dynamic, and still be conveniently accessed. This contrasts with a desktop based application, which is housed physically on a person's personal computer. There are generally three parts that make up a web application. The first tier is the web browser level. The next level of the structure, which makes it possible to have the dynamic character, is provided by programming languages such as ASP or PHP, which John said is the fastest growing. The third part is the database, which changes based on the interaction of the other two segments. John offered Yahoo!, Google, and eBay as examples of web applications.

John encouraged the audience to take a look at the write-up on Wikipedia for Content Management System. Two CMS's that the Open Source SIG have worked on use Druple and Joomla!, both written in PHP. In fact, John commented that the SIG could just as easily be called the Web Application Tool Kit SIG.

### Linux SIG

Drew Kwashnak's theme for his presentation was "This ain't your Father's Linux." With most versions being free and considered to be a very secure operating system, Linux is actually the kernel, with the Open Source software wrapped around it for a particular purpose. Drew expressed the opinion that it is good that there are many distributions of Linux, in a manner similar to the

benefits of there being many different types of vehicles: many choices for many purposes.

Drew explained that Linux can be run several different ways. One way is to either single or dual boot. Another way would be to run it on a virtual machine. Still another option would be to use a LiveCD or LiveDistro. This last method enables the operating system to be available upon booting, without installation on a hard drive. He pointed out that using a LiveCD would ease concern of exposure to infection from using someone else's machine.

Historically, Linux has been most employed on servers, where its low cost reliability has been satisfactory and its lack of graphical user interface has not been a liability. Linux has found a home embedded in video gaming devices and mobile phones, and there are some versions that present through a semblance of a graphical user interface to the desktop user, even if, in reality, input is really occurring through the command line.

Today there are Linux versions of many well known popular commercial programs.

### Macintosh SIG

A self-proclaimed "Macoholic," Richard Corzo shared with the audience why there is much to admire about "Tiger," version 10.4 of Mac OS X, Apple's desktop and server operating system for Macintosh computers. He pointed out that every application does not need its own menu bar: a Mac user can look forward to a familiar interface each time out. Firefox fans can use that browser on a Mac, or they can choose to use a basic one called Camino, specifically created for the Mac environment. Still others may opt for Safari, a browser initially available on Macs and Apple's iPhone, but now available for Windows XP and VISTA as well. Be on the lookout for the next version of the Mac OS, Leopard, which was released in late October.

There was some amusing irony at the meeting when the raffle took place at the end of the evening. Richard was the winner of the raffle prize, Microsoft Office 2007 Ultimate (for Windows).

Demonstrating good sportsmanship and political correctness, he accepted his prize graciously.

### ASP.Net and C# and VB.Net SIGs

First, a bit of translating for the uninitiated…the ASP stands for Active Server Pages. ASP, together with the .Net, represent Microsoft's web application framework offering. The C# is pronounced "C Sharp," and VB stands for Visual Basic, another Microsoft offering which has prominence in the business world.

While these SIGs are counted as two, the content of each is closely related. Chuck Fizer's SIGs focus on the middle part of the typical web application structure, where the programmer has the opportunity to meld together a software framework that constitutes the application logic as well as the page appearance. It is a place where the product may consist of both new and reused code.

What appeals to Chuck is the process of translating the idea into a program. This is especially wholesome in the Microsoft Visual Studio Integrated Development Environment (IDE). The IDE hosts the ability to visually structure the application's web pages. Both the GUI component as well as the C# or VB programming code that renders the functionality to the web page are directly programmable in the IDE. In addition, The IDE has a myriad of associated tools, such as a database explorer, that help in the fabrication of the application's web page. Much of this technology is used and discussed in the SIG meetings.

The earlier ASP.Net SIG, 4 to 6 p.m., typically focuses on a web application or some component of the application. Many of the examples are derived from real life projects that present real life programming issues. For example, how to validate user input and why is it done. Recently, this SIG has discussed ZipBack, an AJAX type of component Chuck developed before it was fashionable to talk AJAX. ZipBack/ AJAX is a strategy that adds a richness to the user's experience with the application's web page. It also facilitates user data input validation!

The C# and VB .Net SIG is the 7 to 9 p.m. segment. Here, either the web page discussions continue or the topics skew toward programming in C# and/or VB. The .Net technology embodies an Object Oriented Programming (OOP) mind set. This is evidenced with programming classes that

**SIG NIGHT** *Continued on page 5*

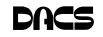

# **Meeting Preview**

### John Patrick and the Future of the Internet

*By Chris Novell*

S IT HAS BEEN our pleasure for<br>
many years, we welcome the re-<br>
for Gonoral Mosting, John many years, we welcome the return of John Patrick at our Decem-

ber General Meeting. John will bring us a leading edge look at the Internet frontier. He will help us sort out the fads from the more fundamental shifts in content and lifestyle made possible by the ubiquitous web.

John Patrick is President of Attitude LLC and former vice president of Internet technology at IBM, where he worked for thirty-eight years. During his IBM career John helped start IBM's leasing

business at IBM Credit Corporation, and was senior marketing executive for the launch of the IBM ThinkPad brand. Starting in the early 1990s, John dedicated his time to fostering Internet technologies. One of the leading Internet visionaries, John is quoted frequently in the global media and speaks at dozens of conferences around the world. Business 2.0 named him as one of the industry's most intriguing minds, Industry Week named him one of the top 30 people who drive innovation and provide the initial spark to economic growth, and Network World called him one of the 25 most powerful people in networking.

John was a founding member of the World Wide Web Consortium at MIT in 1994, a founding member and past chairman of the Global Internet Project, a senior member of the Institute of Electrical and Electronics Engineers, and a member of the Internet Society and the Association for Computing Machinery. He is a member of the Engineering Advisory Board at Lehigh University. John has been a business and technology advisor to numerous companies. He is a member of the board of directors of Opera Software ASA, Jupitermedia Corporation, Knovel Corporation and our own Danbury Health Systems, Inc. His book, Net Attitude, paints a vivid picture of the future of the Internet and the attitudes needed to capitalize on it.

It will be an evening to be entertained, informed and gain an insight into where

the Internet is going over the next several years. Also, bring your questions for John since there will be time to get them all an-

swered.

Here are a few things that we can do to prepare for the meeting:

1) Spend some time visiting John's blog, www. *patrickWeb.com*. His latest entry, as of the writing of this preview, is called *BioEverythin*g, which discusses how prominent bio-related courses have become in the engineering curriculum. For those of you who have expressed in-

terest in the field of biometrics, John has a post on that topic. iPhone is the subject of several posts, and there is one about a Demo Conference John attended in September. There are over 800 other postings to pick from.

2) Ask yourself a few questions about how your own web activities have changed:

In how many ways does the Internet play a role in your life now compared to a year ago?

How many email addresses do you use now compared to a year ago?

Do you have a blog or read any?

Do you shop online more or less than a year ago?

Do you bank online?

What are some of the websites that you have tried out for the first time this year that you continue to use or visit? Or, for which you have RSS feeds?

Do you participate in or contribute to any interactive Web2.0 sites?

If you spend more time online now than a year ago, how do you spend less time?

3) Think about what areas of your life could be affected by the way the Internet shapes up.

What if newspapers almost disappear, have you found sources of news and opinions online that you trust and rely on?

Would you consider freezing your Credit Report to prevent online identity fraud?

Are you ready to have your medical records stored in a facility like Microsoft's

HealthVault? (See Jim Scheef's November 2007 Circuit Rider.) If not there, what is a good way to ask for suitable online medical record storage facilities?

Is there any online source that could influence your voting decisions? Would you feel heard if you answered a presidential candidate's question on a forum like Yahoo Answers?

DACS meetings are held at the Danbury Hospital auditorium. Activities begin at 6:30 p.m. with registration and casual networking. The meeting starts at 7:00 p.m. with What's News which is followed by a general question and answer period (Ask DACS) and a short break. The featured evening presentation begins at 8:00.

As a reminder, our General Meetings are free and open to the public so invite anyone you know who would be interested in this topic.

**CHRIS NOVELL** *is DACS program director, and an avid Web crawler.*

### **SIG NIGHT** *Continued from page 4*

are fundamental in the programming of OOP applications. The IDE and .Net are supported by hundreds of classes supplied with the Visual Studio environment. You can think of these a foundation classes. The programmer adds custom classes to the mix to form a program. In the SIG segment we explore various classes and discuss how they are turned into objects and stitched to the programmers custom program code written using either/or both C# or VB programming language.

For either SIG, we are anxious to address the attendees' questions. Answering questions is most beneficial to both the questioner and the answerer. More often than not both come away with a better understanding of the issue.

What had appeared to be a rather random seating of the audience took on some definition during the evening, as it became apparent through the surfacing of some good natured jibing that some attendees had selected their seats by a sense of affiliation with aficionados of the same operating system.

Many thanks to all the SIG leaders who presented at this meeting, and thanks to Jim Scheef for being available to present as well.

**CHRIS NOVELL** *is DACS program director, and an avid Web crawler.*

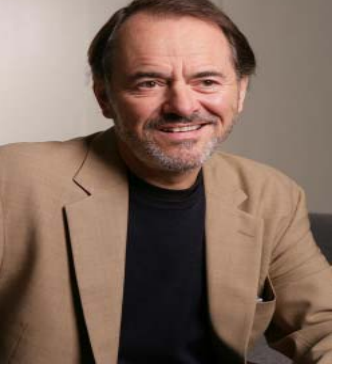

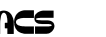

# **Commentary**

### Circuit Rider Version 5.4 One Laptop Per Child - Get yours now!

*by Jim Scheef*

YOU HAVE A UNIQUE opportunity<br>
at the same time acquire a<br>
aroundbroaking piece of toobnology right now to make a difference and at the same time acquire a groundbreaking piece of technology. What began as the "\$100 Laptop" is now called the XO Laptop and costs \$200. Manufacturing economies of scale are expected to bring the cost back down to the original target, but even at twice the original goal, this is an amazing piece of technology. Will it replace your current notebook? Of course not. It was never intended for the mass market in developed countries, but the XO does contain some interesting technology, nonetheless, particularly in the screen, power management, and the automatic wireless grid networking.

By the time you read this it may be too late. Between November 12 and November 26, the OLTP Foundation is offering a "Give One Get One" *tinyurl.com/yseuyf* opportunity, but I'm going to write this as if the offer will be extended. This is the first, and possibly only, time the XO laptop is available to the general public. For \$399 you get to send an XO to a child in a developing country and, at the same time, receive one for your own inner child. When mine arrives, I'll bring it to the next general meeting. The donation part (\$200) is tax deducible and as an extra inducement, T-Mobile is giving a one-year subscription to each "Give One Get One" donor/ buyer. In theory the T-Mobile HotSpot subscription is worth nearly as much as the whole deal. I hope some of you will take advantage of this opportunity. If you have no interest in your own XO, then consider making a simple donation. This is a worthy project.

One reason I think OLTP has some chance of success is the reaction from Intel. The XO uses an AMD processor and with the potential for sales of hundreds of millions, Intel is finally taking notice. After snubbing the project in the beginning, they have now joined the board. Intel has also designed a product called the Classmate PC, which they claim costs \$200 to manufacture. From the one picture I've seen, this is a more traditional laptop.

Please consider buying one so mine will not the only one around. We really need three to get the networking running in a meaningful way. So please let me know if you buy one.

### Server Virtualization

As the economy falters, there will be increasing pressure to use VM technology. This is bad news for Microsoft as they cannot use their monopoly to shut this down. Their only defense is to do VM's better than anyone else. Such competition, like we have not seen in the personal computer space for years, will benefit all of us. Server 2008 (Longhorn) is claimed to have built-in virtualization (believe it when it ships), but it will be another 6 months after the OS ships before this technology will be available. That may be too late for Microsoft. Microsoft's traditional approach to anything new, the three E's (embrace, extend, extinguish), will not work here as hypervisors will replace the OS in many cases. Eventually much of the hypervisor will be in the motherboard as BIOS extensions just as some of the virtualization is already in the processor silicon. Much of this is for servers only where video is irrelevant. Desktop virtualization is further off (I think).

### The 30-year mark

While we may not have appreciated it at the time, 1977 was a seminal year for the computer industry. That year saw the introduction of the Radio Shack TRS-80 Model One, the Commodore PET, and the Apple II. My "other computer club" *tinyurl.com/26b69n* celebrated the anniversary of the Commodore PET by having the designer, Chuck Peddle, speak at our Vintage Computer Festival East event last summer. Almost unnoticed was the thirtieth anniversary of Digital Equipment Corp.'s PDP-11/780, the first VAX computer and its operating system, Virtual Memory System *tinyurl.com/2fp3wc*, which you probably know as VMS. Did you know that Windows NT was designed by one of the same guys who designed VMS? As relations with IBM grew worse, Microsoft hired Dave Cutler from DEC. He became the program leader on NT. The first few iterations of NT bore a striking resemblance (internally) to VMS. Now in its sixth (depending on how you count) version, it is said that NT has lost much of its VMS-ness, but the security model of NTFS with the very granular access control list (ACL) for each file or object came

right out of VMS as did many other features. Only the newest Linux file systems offer the same control.

VMS became OpenVMS in the early 90's when open standards first became so fashionable. It remains far more popular today than you would ever imagine – both as a vintage OS and among current commercial users. DEC's crowning achievement for VMS was probably clustering. This allowed a group of VAX machines of varying sizes and configurations to work as if they were a single, much larger, system. This allowed a company to grow their computing power as needed without discarding older machines, which bred loyalty that has outlived Digital itself.

More than a few years back, a few of us were lucky enough to see and hear Ken Olsen speak at a special meeting. I believe we were still the WCMUG at the time. Even if he did screw up when he said no one needed his own computer, his concept of the "minicomputer" was the right one for the time.

### Domestic Spying Immunity

Should our Congress-people give the telephone companies a get-out-of-jail-free card on domestic spying? You know my opinion: Congress must hold their feet to the fire so we can learn the real story about all the communications-based domestic spying. We certainly will not get the full story by asking the White House. Are we a country of laws or are some people and, by extension, entire branches of government above the law? What do you think? Let me know at *jscheef@dacs.org.*

Use the *tinyurl* in print and full url on the website.

### Links:

"Give One Get One" *http://www.laptopgiving.org/en/ index.php* or *http://tinyurl.com/yseuyf* "Other computer club" *http://www.midatlanticretro.org/* or

*http://tinyurl.com/26b69n*

Chuck Peddle

 *http://en.wikipedia.org/wiki/ Chuck\_Peddle*

Commodore PET

*http://en.wikipedia.org/wiki/ Commodore\_PET*

VAX *http://en.wikipedia.org/wiki/Vax* OpenVMS *http://en.wikipedia.org/ wiki/Openvms* or *http://tinyurl.com/ 2fp3wc*

*Jim Scheef* **is past president of DACS**

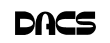

# **Ask DACS**

### November 2007

*Jim Scheef, Moderator Lisa Leifels, Reporter*

WE WELCOME QUESTIONS FROM the floor at the start of our General Meetings. In addition, members who are not able to attend the General Meeting may submit questions to *askdacs@dacs.org*. We will ask the question for you and post the reply in *DACS.ORG*. Please provide as much information as possible since we can't probe during the session.

### *Q. How can I make a PDF file out of a Microsoft Publisher file so that I can email it?*

- A. There are a number of available software packages that will give you the ability to save a file in PDF format. If you don't mind paying for this software, you can buy a copy of Adobe Acrobat. There are also a number of free software options that will accomplish what you are trying to do. A few of the programs that were mentioned at the meeting were PrimoPDF, which can be found at PrimoPDF.com or PDFCreator, which is located at SourceForge.net.
- *Q. I live in Newtown and use Charter Cable as my ISP for my high speed internet connection. I used to pay \$30.00 a month for this, but now I am being charged \$44.00. Is this a good price or are there better options available? I am currently using Vonage for my telephone service.*
- **A**. You may be able to lower your monthly high speed internet costs by switching from cable to DSL, but you may also

need to change your phone service. Some DSL providers require that you buy a package that includes residential phone service from them, but this is recently beginning to change. In the last few months, some of the larger DSL companies including AT&T and Verizon are beginning to offer what is called "dry loop" DSL Service, which is DSL service with no landline. At this time, the dry loop option is only offered in selected areas and the price is usually higher, since the company would need to provide a dial tone in order for the DSL to work. The monthly costs for DSL are typically less than those for cable and range in price from as low as \$14.99 to as high as \$34.99, with the higher costs offering faster download speeds. When looking into DSL service it is important to find out how close you are to the provider's central office. The farther away, the weaker the signal becomes. Now that Charter Cable is also offering phone service you could also look into lowering your monthly

expenses by purchasing a package that includes both high speed internet and phone service.

- *Q. I have several computers running Windows XP, most of which have been running very slow lately. I just did a fresh install of the Windows XP operating system and this didn't seem to help. Is there anything I can do to speed up my computer?*
- A. Over time, computers tend to get slower due to a variety of reasons some of which include unused network drives, unnecessary software running, and files simply getting disorganized. Here are a few ideas you can try to speed up your Windows XP computer. You should do a complete backup before you begin. Remove software programs that you are no longer using, but have forgotten to uninstall. Use the Windows Disk Cleanup tool to free up space on your hard disk. Defragment your computer's hard drive. Disconnect from any unused Network drives, since Windows XP attempts to connect to network drives when Windows starts. Identify and eliminate programs that start up automatically and steal memory and processing time from your computer. Check for viruses, spyware and rootkits. Examine Device Manager for old drivers and update them. Drivers can become outdated and damaged to the point that they slow system performance. Check for failing computer hardware, such as your hard drive, especially if you are using an older computer.

**Diversions**

### How To Find Podcasts

*by Mike Lyons*

**DOWNLOAD THE FREE 7.3 iTunes**<br>program from www.apple.com/<br>itunes/ and install. Now, all you program from *www.apple.com/ itunes*/ and install. Now, all you need is an mp3 player, and you're all set to download podcasts and listen to them on the go.

When you first open iTunes, click on the "Podcast Directory" at the bottom next to "Report a Concern." That actually takes you to the Apple Store. In the upper left corner is a magnifying glass and a space to search for a word or phrase. Type in "computer." The Apple logo in the top center area changes to a candy canestriped bar as it searches. The bar will turn solid and display the results: Name, Time, Artist, Album, Price, Popularity and Genre.

Next to the name is a grayed-out circle with an arrow in it. This leads to more information about the podcast. It includes a description, user reviews, a list of the last 20 podcasts and a list of 5 "Listerners also subscribed to."

Headings are sortable by clicking on them, so if you click on Price, all the free ones appear at the top.

Some of the stuff is pretty explicit, that's why they call it the "wild, wild web."

Podcasts are labeled "clean," "explicit," or blank which means the rating hasn't been determined.

I look to see how often and consistently the podcast occurs (some really good ones haven't been updated since 2006), check customer comments, and the "Also subscribed to" list.

If you want to subscribe, simply click on the "subscribe" button. To go back where you were, under the Apple logo on the left is a small button with a left pointing twirly. Click on this to get back.

After downloading podcasts, connect your mp3 player to a USB cable and right click on the file. Select "Send to" and click on the drive letter of the mp3 player to transfer podcasts to it from your computer.

Besides the iTunes Podcast Directory, you can find podcasts of Computer **PODCASTS***, Cont. on page 17*

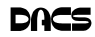

### The Netcraft Anti-Phishing Toolbar More than just security.

*by John Lansdale*

BIG CYNICAL TECH expert me, I ad-<br>mit, got Phished once, a couple of<br>years ago. It was an "e-mail" from mit, got Phished once, a couple of PayPal. Something was wrong with my account. If I didn't act immediately, it would be suspended. A link was provided. I clicked, there appeared a bona-fide\* PayPal site. I entered my credentials,

clicked submit and a brief message came back announcing all was fixed. I went back to my other email.

Later that month, while reviewing the bills, my wife asked about a \$400 charge to some photography studio in California. What? It took

some research. The web site I had entered my user-id and password into was a fake. Someone using my credentials, had signed into PayPal and e-paid their accomplice.

PayPal took all the information, verified the site was fake and canceled the charge. They reset the account. I changed the password. In fact, I re-factored all my password behavior on all accounts. They unnecessarily warned me to never click on an email link where your password will be required. (navigate to the site you expect directly). They also gave me an address *spoof@paypal.com* to forward any suspicious email. I've used it several times since.

This is when I discovered the Netcraft Toolbar *http://toolbar.netcraft.com/* . It's an Internet Explorer, Firefox Add-in. (Browse to the site, follow instructions. It's a very fast setup. )

When you have it turned on a new toolbar appears. Every page to which you browse gets a risk rating bar. Green for good, red for bad. Also, there's a date on which the site started (phishing sites are almost always new), site activity rank, country of origin and name of the serving host. There's a link where

> you can report suspicious sites yourself.

> Activity rank could help with economic planning too. Where to advertise, invest your time, is there a volume problem, is this a good web business, how's your site doing,

etc.? Alone, it does not mean much because activity can be generated in many ways. But in large numbers though, it is.

Currently, Google is ranked #1 (and for various countries is #7 of the top 10) which maybe is why the stock is worth so much. Yahoo is ranked #2, BBC 8, FoxNews is 11, the NY Times 65, dacs.org 990,802, Westchester PC Users group *wpcug.org* (hah! we're better) 1,473,121, my experimental CMS *www.zaxpop.com, 2,409,752*.

A Netcraft October 2007 survey shows that Apache holds about a 10% lead over Microsoft IIS in installed sites, but that IIS has been gaining.

Because of a tiny performance hit (it goes out to the Netcraft site every time) I usually disable or turn the toolbar off. But for suspicious sites, especially if I'm going to buy something, to analyze a client's

**Commentary** site, or just play around with ideas, I turn<br>it hack on it back on.

> Microsoft has something similar in IE7, and there are others. To read more, Google [anti phishing toolbar smartcomputing] (remember our friends and your subscription?) or [Windows Vista anti phishing toolbar site:*pcworld. com* ] .

John Lansdale, CDP, MCP

### *PRESIDENT'S FILE, Contd. from page 8*

The new "Windows SIG" makes its debut this month on December 20. This SIG is currently set to meet on the third Thursday of each month. This group is meant to be a sibling to our existing Mac and Linux SIGs. As such, we will discuss ways to get the most out of your system and applications, how to do new things, and other options in terms of hardware and software to help make life easier. All skill levels are welcomed and encouraged to attend.

By the time this reaches you, the new "Tech Projects SIG" will have already had their first meeting on November 14. This group meets on the second Wednesday of each month. Initially, this group will work on the DACS 'Online Community' endeavors. We will also take time to look at other projects that could range from practical application solutions, to brainstorming, to tweaking commercial products. All skill levels and backgrounds are welcomed including those interested in thinking 'outside the box'. Our aim in these meetings is to mix, match, and customize technology to fit our needs.

### In closing…

Remember to be a part of the December 2007 meeting. You won't want to miss the drawings, or, what is more important, John Patrick! See you then!

> Rob Limbaugh *relimbaugh@dacs.org*

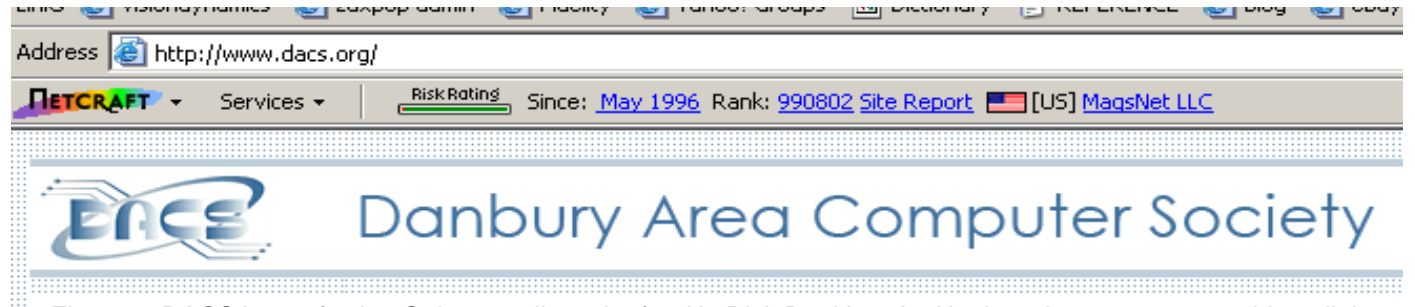

Figure 1. DACS is a safe site. Only a small touch of red in Risk Ranking. And look, we've got a respectable 6 digit activity Rank.

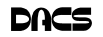

# **Trouble Shooting**

# Using a Restore Point

*by Larry Bothe*

RECENTLY, WHILE IN a big hurry<br>to get a lot of work done before<br>started un with a blank screen. No mouse to get a lot of work done before started up with a blank screen. No mouse, no images, no text, no error message, no

or get attacked by a virus that alters your system settings such that the machine no longer runs right you can in theory go back to some prior point in time when the machine ran correctly and restore the set-

> tings to what they were then. That's called a restore point. Note that you have to uninstall the offending program or get rid of the virus before you attempt a restore. Otherwise the program or virus will just alter your settings once again. Also note that going back to some prior restore point will not delete any files you created

nothing. I had no choice but to just shut it down using the on/off switch. I then tried to start it again, this time watching very carefully to see what happened (I was getting coffee the first time). It went through the BIOS start (black & white screens with text) OK; then gave a brief color flash of the Windows XP logo, then nothing. The hard drive activity light

was flashing so I knew the machine was trying. I was encouraged by the Windows startup sounds, but never got an image.

I recalled that the evening before I had received a warning from my computer security software that some program was trying to make a change to something it thought was a danger. I was in a hurry and I OK'd it without reading it thoroughly. Thinking back I decided that perhaps I had OK'd a bad thing that resulted in changing some setting in the operating system (Windows XP Home). I then crossed my fingers and tried starting the machine in Safe Mode. You do that by turning on the machine and then repeatedly pushing the F8 key until you get the black & white screen that lets you select the startup mode. Using the arrow keys I selected Safe Mode and pressed Enter. I lucked out and it started in Safe Mode.

Once in Safe Mode I decided to restore the system settings to an earlier point in time when everything worked correctly. In Windows XP every time you shut down your computer it takes a snapshot of your operating system settings and saves them into what is called a restore point. If you later install a program

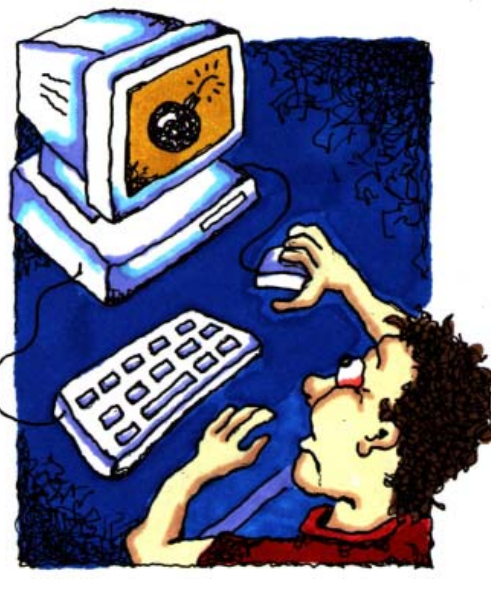

and saved after the restore point you select. You won't lose any data. However, I had never tried this before so didn't quite know what to expect.

In order to get into the routine you do Start, Programs, Accessories, System Tools, System Restore. After clicking System Restore you select Restore my computer to an earlier time, and then follow the prompts. The routine lets you choose a date you want to restore to. I had to think about that. It ran well the previous day, but that was the day the settings were changed. I chose to go back 2 days to be sure I was well before the bad thing occurred. I finished the restore procedure and the machine restarted perfectly. It turned out to be a really good use of the restore point feature in XP.

I mentioned above that you must first get rid of whatever changed your settings in the first place before you do the restore. If you don't then you risk that it will simply alter your settings once again and you'll be right back where you were with a sick machine. In my haste to fix my computer I didn't take that corrective action, so when it restarted the malware once again tried to alter my settings. And once again my security software caught it and presented a warning. Being a bit smarter this time I clicked on Deny instead of Allow (OK). After the machine came up running properly I used my security

software (Zone Alarm Security Suite) to do a full system scan for any malicious software. It did indeed find one bad thing (in addition to several spyware items), which I told it to remove. I guess that was it because I have had no more trouble. No, I can't tell you exactly what the offending malicious software was because I didn't write it down, and I have slept since then.

I learned several lessons from this little episode. A good suite of computer security orograms is worth every penny you pay for it. Even cautious computer users like me can get caught up in a virus problem. When your security software presents a warning you need to pay attention; I won't be so quick to click on Allow in the future. Finally, the System Restore feature in Windows XP is worth its weight in owl feathers. It is easy to use and very effective under the right circumstances.

**LARRY BOTHE** *is an associate member of CAEUG and an honorary member of FVPCA. He was President of CAEUG for a time back in the 90's when he lived in the Chicago area. Larry presently resides in southern Indiana where he is retired from the plastics industry and currently teaches people to fly airplanes. He also performs pilot examinations for the FAA.*

This article has been provided to APCUG by the author solely for publication by APCUG member groups. All other uses require the permission of the author (see e-mail address above).

### Stash, Don't Trash Your Old Cell Phones!

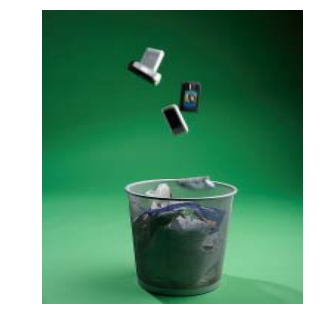

DACS will recycle your old cell phone in an environmentally sound manner. If it works, we'll send it to a cell phone recycler, with any proceeds going to the DACS treasury.

Bring any cell phone along with chargers, spare batteries, or other accessories that you no longer use, to any DACS General Meeting. There will be a collection box at the welcome table.

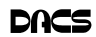

# **Special Interest Groups** SIG NOTES: December 2007

**ASP.Net.** Focuses on Web site/server application development using Microsoft Visual Studio, C#, VB, Javascript and SQL Server programming tools. Starts with Random Access, followed by a programming discussion with examples.

**Contact:** Chuck Fizer *cfizer@snet.net.*

Meets 1st Wednesday, 4-6 p.m., at the DACS Resource Center. **Next Meeting:** Dec 5.

**Digital Imaging.** All about digital cameras, retouching and printing.

**Contact:** Ken Graff at 203 775-6667 *graffic@bigfoot.com*. Meets last Wednesday, 7 p.m.at the DACS Resource Center. **Next Meeting:** Jan 30.

**Jobs.** Networking and jobs search **Contact:** Charles Bovaird, 203-792-7881 aam@mags.net. Meets by e-mail. **Next meeting:** TBA

**Linux.** Provides Help in installing and maintaining the Linux operating system. Also of interest to Apple owners using OS X. **Contact:** John Lansdale 914-533-2002 Meets 3rd Wednesday, 7:30 pm at the DACS Resource Center. **Next Meeting:** Dec 19.

**Macintosh.** Focuses on all aspects of the Mac operating system. **Contact**: Richard Corzo *macsig@dacs.org*. Meets 1st Thursday at DACS Resource Center at 7 p.m. **Next Meeting:** Dec 6.

**Open Source Web Programming.** Focuses on open source tools for Windows and Linux. **Contact**: John Lansdale, 914-533-2002. Meets 3rd Monday, 7 p.m. at the DACS Resource Center. **Next Meeting**: Dec 17.

**PC Maintenance.** Review of PC hardware and OpSys maintenance and use.

**Contact:** Charles Bovaird, 203-792-7881 *aam@mags.net*. Meets on 4th Thursday, 7 p.m. at the DACS Resource Center. **Next meeting:** Jan 24.

**Server.** Explores Back Office server and client applications, including Win NT Servers and MS Outlook.

**Contact:** Jim Scheef *jscheef@telemarksys.com* Meets 2nd Thursday, 7 p.m., at the DACS Resource Center. **Next meeting:** Dec 13.

**Tech Projects**. This SIG will work on the DACS ''Online Community' projects as well as on other areas from practical application solutions, to brainstorming and to tweaking commercial products. All skill levels and backgrounds are welcome. The goal is to mix, match and customize technology to fit our needs. Meets 2nd Wednesday, 7 p.m. at the DACS Resource Center. **Contact:** Rob Limbaugh relimbaugh@dacs.org. 203 826-8196 **Next Meeting:** Dec 12

**VB.Net, Visual Basic-6**. Focuses on Smart Client Windows application development using Visual Studio, VB, C# and SQL Server programming tools. Starts with random accss, followed by Object Oriented discussions and programming. **Contact:** Chuck Fizer, 203 798-9996 *cfizer@snet.net* or Greg Austin, 845 494-5095 *greg.austin@ryebrookpba.org.* Meets 1st Wednesday, 7p.m., at the DACS Resource Center, preceeded 1 hour with a shared cost pizza snack. **Next Meeting:** Dec 5.

**Virtual Computing**. This SIG will explore virtual computing technologies and how to leverage them as additional system resources. Our main focus will be on the free VMWare products, but we will also look at other technologies and tools. Meets 4th Tuesday, 7 p.m. at the DACS Resource Center **Contact**: Rob Limbaugh *relimbaugh@dacs.org*, 203 826-8196. **Next Meeting**: Jan 22.

**Web Design.** Applications for designing and creating Web sites. **Contact:** Anna Collens *avo555@earthlink.net*. Meets 3rd Tuesday, 7-9 p.m. at the DACS Resource Center. **Next Meeting:** Dec 18.

**Windows**. This SIG will discuss ways to get the most out of your system and applications, how to do new things, and other options in terms of hardware and software to help make life easier. All skill levels are welcomed and encouraged to attend. Meets 3rd Thursday, 7 p.m. at the DACS Resource Center. **Contact:** Rob Limbaugh relimbaugh@dacs.org. 203 826-8196 **First Meeting:** Dec 20

# **SIG News & Events**

**Macintosh**. In November, member Patrick Libert did a live demonstration of Pages, Numbers, and Keynote from the new iWork '08 Suite from Apple.

 Pages comes with templates containing a predesigned layout of sample text and graphics. You can start your document from a template and insert your own words and images, or you can use Pages in a traditional wordprocessing mode starting with a blank sheet of paper. Pages opens Microsoft Word (.doc) files including even the newest Microsoft Word 2007 (.docx) format. To save in Word or PDF format

rather than Pages format, use the Export menu item under File.

 Patrick showed us how to create text boxes and how to link them so that text automatically flowed from one into another. When starting from a letter template, I wondered how one could easily incorporate an address from Address Book. We enlisted the Help function to find out it is as simple as dragging an entry from Address Book to the inside address area of the letter.

 We next saw the brand new Numbers spreadsheet program. Patrick opened a spreadsheet containing *SIG NEWS,Continued on page 13*

some names and other information. With a little research and experimentation we were able to sort the rows based on one of the columns, excluding the column title which stayed at the top. With Numbers you can open and export to Microsoft Excel files.

 Finally, Patrick demonstrated Keynote '08. Here we also did a little experimentation to kick off a slide show. Keynote opens and exports Microsoft PowerPoint files. I had a PowerPoint presentation which curiously was us-

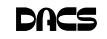

# December 2007

# Danbury Area Computer Society

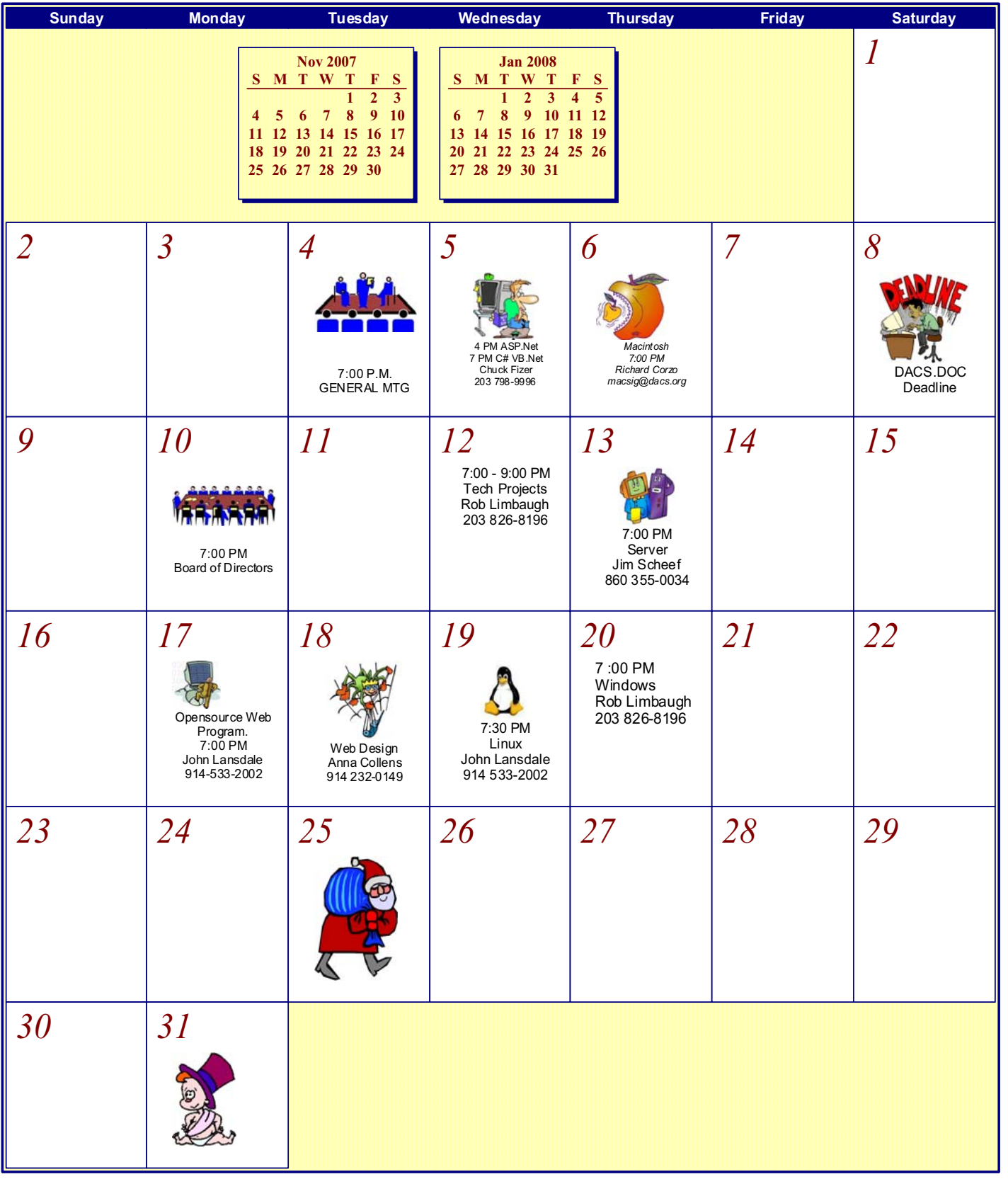

# **What's News**

**Editor's note**: This column was left out of the November issue. We are, therefore, running two months of *What's News* below.

### **Description:**

Want free sounds for a presentation/movie? All legal for use Over 25,000 available in 16 categories From a few seconds to 10 minutes Downloadable in three formats (mp3, wav, and aiff) *http://www.soundsnap.com/*

### **Description:**

Looking for a domain name? Try this web site Shows if it's taken for .com, .net, and .org Provides you with multiple available variations on the name Has many options for domain name checking *http://www.bustaname.com/*

### **Description:**

Free file conversion site Handles both local and server files Numerous input and output formats Movie, Image, Sound, Graphics, document, and more 150 GB maximum file size Great for a quick conversion *http://media-convert.com/*

### **Description:**

Looking for an invitation to beta test a site/program? This site allows people with extra invites to contribute them You can also get one if you sign up Preference is given to contributors Currently handles invites to 48 sites such as: joost, grandcentral, pownce, spock, scrybe *http://www.inviteshare.com/*

### **Description:**

Everybody should be aware of how to detect phishing URLs This is a game anyone can play It's not as easy as you think *http://cups.cs.cmu.edu/antiphishing\_phil/quiz/index.html*

### **Description:**

Secunia Software Inspector Detects insecure versions of applications installed Verifies that all Microsoft patches are applied

Assists you in updating your system and applications

Runs through your browser so installation or download is required

If no fix or update available no information will be provided Handles XP SP2 and Vista

There is also a downloadable free personal version that is in beta

It handles 4700 programs

http://secunia.com/software\_inspector/

### **Description:**

How many characters should a good password have? As usual, big brother is trying to protect you

October 2, 2007 Maybe a little too much This may be a little difficult to remember Or even write down But it will be uncrackable……maybe *http://support.microsoft.com/kb/276304?*

> **Description:** 2007 Weirdest USB drives *http://gadgets.fosfor.se/the-2007-top-10-weirdest-usb-drives/*

### November 6, 2007

### **Description:**

Single source for your online social networks It's a mash up or a dashboard – you decide. You can see all your accounts and Flickr and YouTube. Chat via IM with your social network friends any time. Currently handles TypePad, Twitter, FeedBurner, Facebook, LiveJournal, Blogger, MySpace, and WordPress. More to come – Feedster, Last.fm, Bebo, and Xanga. *http://www.8hands.com/*

### **Description:**

See video reviews on items from clothes to art supplies to food to toys and everything in between Videos are produced by consumers More than 75,000 available Toys and Games has over 6500 *http://www.expotv.com/*

### **Description:**

This site can create a 3D picture from a 2D one It uses sophisticated analysis and does a reasonable job It is in beta and they are still improving it You must sign up for an invitation There are a number of interesting examples on the site *http://www.fotowoosh.com/*

### **Description:**

Costco has a new and innovative recycling program You give details on item and it will let you know what they will pay Shipping is free, even on zero value items On items with value you will receive a Costco cash card within 4 weeks *http://www.greensight.com/CostcoTrades/Common/equiptypes. aspx?SiteXfrMsg=*1 **Description:**

It's interesting and can be fun Does it have a practical application? Who knows *http://www.blabberize.com/creation/playBlabber/6027 http://www.blabberize.com/*

### **Description:**

Another Vista ad It's kinda cute but a little risqué (rated PG) Let's see what you think *http://www.blimptv.net/*

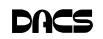

# **Hardware**

### The QWERTY Keyboard and Microsoft Office 2007

*by By Bob Schneider,*

BACK IN THE MID 1800's, when<br>the first practical typewriter was<br>the keys in the QWEPTY levent the first practical typewriter was built, inventor C.L. Sholes arranged the keys in the QWERTY layout for a practical reason. He had to separate the most common letters to prevent the

hammers from jamming. So many people knew that layout that although it was no longer necessary, it was maintained with the advent of electric typewriters. A much better (in terms of ease-of-learning and speed-of-typing) is the Dvorak keyboard layout developed in the 1920's. It puts the most commonly

F R  $\circ$ s D G н K Z N  $\times$ B É М 7 Ö Ô Û

used keys under your eight "home" fingers. Once millions of people started with computers using the old QWERTY layout, better alternatives were doomed. Changing to a new keyboard layout involves the most difficult of human learning tasks. The technical term from memory researchers is "proactive interference." That means an old memory (such as an old cell phone number you used before) interferes with your ability to learn a new memory (your new cell number). In layman's terms the most difficult task is to unlearn something you know well in order to learn something new. That is why we standardize some procedures, such as operating a standard transmission in a car. You will never find a car with the brake on the left pedal and the clutch on the right pedal, and you already know the gearshift sequence and location. Airplane pilots will always find the altimeter in the middle of their visual field.

I've been a fan of and using Microsoft Windows for some time, starting with Windows 2.0 in 1989. There are surely many people who have been using it longer than I have, although I have not yet met one. For most of those years, Microsoft advertised the strength and beauty of following the Windows format. Using its standard Graphical User Interface (GUI), all programs would have the same look and feel. Learn one program and you could quickly learn to navigate around in any similar software. Microsoft required that look and feel, with common menu items, before it al-

> lowed a program to have the Windows logo. That was a giant advance from the haphazard layout and menu systems of early DOS programs. As a college professor and software teacher, the advantages for student learning and computer novices were quite obvious.

Now we have Office 2007. I suspect that if Corel (Word Perfect) had released that office

suite, Microsoft would have denied them the right to use the Windows logo. The common Windows GUI was thrown out in Word and Excel. Traditional menu items were removed, unfamiliar icons and menus appeared, and familiar processes were moved to obscure places. The better you were at using earlier versions, the more you will have to first unlearn to use Office 2007. The brake pedal is on the left, first gear is on the right, and the altimeter is hidden behind the copilot. I am a power user of Microsoft Office. Actually, I used to be a power user. Now I must constantly go to the help menu (sorry, it is not a menu any more) to find the location of even the most basic procedures. I know how to do them; I just don't know where they are. It is time consuming and frustrating. There are some really nice features in Office 2007. One of them, unfortunately, is not "make it like the earlier versions."

**BOB SCHNEIDER** *is editor, the PC Keyboard, Spring Hill Teaching Computer Club, FL www.shtcc.net drbob1012.new(at)hotmail. com.*

This article has been provided to APCUG by the author solely for publication by APCUG member groups. All other uses require the permission of the author.

### **DIRECTORS' NOTES***, Cont. from page 3*

and a few members of Rob's family devoted two full Saturdays in October to clean up the Resource Center. All together, they managed to clear out five truckloads of junk with the use of Bob Jeraci's truck. The metal was exchanged for cash at Dell's Wrecking, which was used to buy a new Brother 2070 printer for the Resource Center. Many thanks to everyone who helped turn the Resource Center into a place DACS can be proud of!

—Lisa Leifels

### *SIG NEWS, Cont. from page 10*

ing letters as bullet symbols. Keynote understood these and we were able to replace the bullets with a large choice of text or graphics bullets. Server and Networking.

**Server and Networking**. At the November meeting, we accomplished two tasks for the DACS infrastructure. The first was to run network lines to the Macintosh and PC workstations along the far wall in the Resource Center. The second was the installation of a new laser printer.

 As part of the Resource Center clean up our Fearless Leader obtained a new Brother printer with a built-in network card, so we did the installation. The basic installation was easy using the CD to install the drivers on the server. Once that was complete, we set up Windows Internet Printing so that anyone on the RC network can print on the new printer.

 Next month we'll review where we are with the DACS infrastructure in the Resource Center and coordinate what we can do with the Tech Projects SIG. The next meeting will be Thursday, December 13 at 7p.m. in the DACS Resource Center. Cookies and cider will be served.

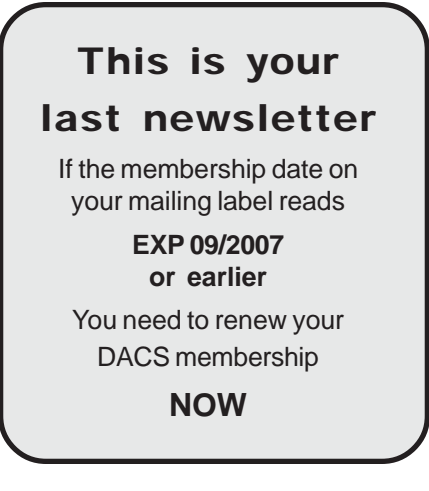

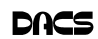

# **Commentary**

# Pig SIG Notes

A Book Review

 *by John Lansdale*

### Neal Barnard, M.D., Breaking the Food Seduction

BOUT 20 YEARS AGO my Dad, now 90, presented me with a short (secular) homily. Overweight and never athletic until his late 50's he's a wiry little thing today. A good doctor started him off. He lost 50 pounds, mostly from dieting but he exercises too. He cut the rollerblading at 89 for fear of a fall, but still runs three miles a day.

His example and my own poor condition at the time made the homily's exposition clear. "At my age " (mid 70's), he said. "A good many of my friends have died. Some were healthy, others overweight or smokers. But nearly all of my overweight or smoking friends are gone."

A year and a half or so ago, completely ignoring the advice, I was a 60+ year old living specimen of the traveling consultant's good life. I weighed a little over 220 pounds. My cholesterol was 240 going up. Lipitor helped but it gave me side effect pains. My Doctor reassured me drugs were the only way of combating heart disease. He said "you should try to loose weight, but" reasoning from statistics, "very few people are capable of losing enough weight to make any difference." He even gave me an example of two brothers, one who took Lipitor and lived, another who exercised extensively, played a lot of tennis, lost very little weight, and died.

I didn't exactly ignore my father's advice. On and off I tried everything. Back in the 1990's I lost about 30 pounds on a Weight Watchers diet but three years later it was back and growing. A couple of years ago I sort of tried a new self-invented, hybridized version of their system. No good. My imitation method, weighing, counting and recording proportioned amounts of breads, vegetables and proteins just didn't work. Maybe I'd just become too sophisticated at cheating. I was eating in a clever way too. Yogurt with cereal for breakfast, walking a little each day, eating broccoli, chicken, fish, plenty of olive oil. But nothing worked because it all boiled down to conscious discipline and I had none.

I kept searching though. Suspicious of my doctor's self-serving advice, as we all should be of all experts today - including computer pundits, and knowing my father's

experience, I knew there had to be something else.

I still remembered quitting smoking. I kept remembering, certain times of day my hunger for a smoke and the satisfied feeling afterward. This was so much like the experience to eating a box of fried chicken there had to be a connection.

I knew after about three weeks of abstinence that cigarettes had no flavor or satisfaction at all. They were repulsive. This was the root of addiction. Only prior consumption made the next enjoyable. I was searching Google for food addiction when I found Neal Barnard's book "Breaking the Food Seduction". Since I am not usually a diet book nut I was on to something so I got a copy and read.

This year, I weigh under 185, still dropping slowly and my cholesterol has dropped to about the same. My very old clothes fit again. An added surprise are the missing aches, pains I had gotten used to. Now, after loosing the weight I can exercise without killing my legs and back. Every day I run a kilometer (A Windows Home Edition mile). That feels good too. I can stand up without losing my breath.

Best of all, this is not a Spartan diet. I can eat (almost) Pig SIG style all day, every day while still losing weight. Just be careful of addiction. Only a year and a half has passed, but unlike my earlier diet, I have the feeling, I'll be keeping it off..

I'll summarize the book for you quickly. It's really very simple. If you take my word for it you can save the \$11.98 (*amazon.com*). You'll probably want the book anyway. The doctor's direct explanation is clearer than mine. He's more persuasive. He explains why, gives you some tips on how to do it, recipes, etc. It's an easy read.

The advice? Become a vegan. Stop eating all addicting and/or high calorie density foods. No meat, cheese, chicken, eggs, fish, animal products of any kind, olive oil (yes it is bad too), sugar, alcohol, processed breads, chocolate, coffee. Instead, eat only vegetables, beans, fruits, nuts (in moderation) , pasta and long grain rice, some potatoes. Be wary of your hunger. It is most likely caused by withdrawal from the (natural) chemicals you've become addicted to in the bad foods. Other ex-smokers will understand immediately. People who have switched between skim and regular milk and remember the taste of the other may get some idea. The withdrawal period, like that from smoking, is about two to three weeks. Suddenly, you'll realize that you don't like the taste of stuff that has been killing you.

True to the American spirit I'm being selfish giving you this advice. I love the Pig SIG and my friends at DACS who attend. It's a rare combination of fun and intelligent comradeship. A reminder of the old days, mixed with ideas for tomorrow. I like to drink the beers and wolf down the tacos. Even, sometimes, I will eat some cheese-big-meat thing, but just for fun. Wednesday I go right back to my regular eating. One day a month won't kill anyone. I want the Pig SIG to last!

**J**OHN LANSDALE *is an active DACS member and director, and head of the Opensource Web Programming SIG and Linux SIG.*

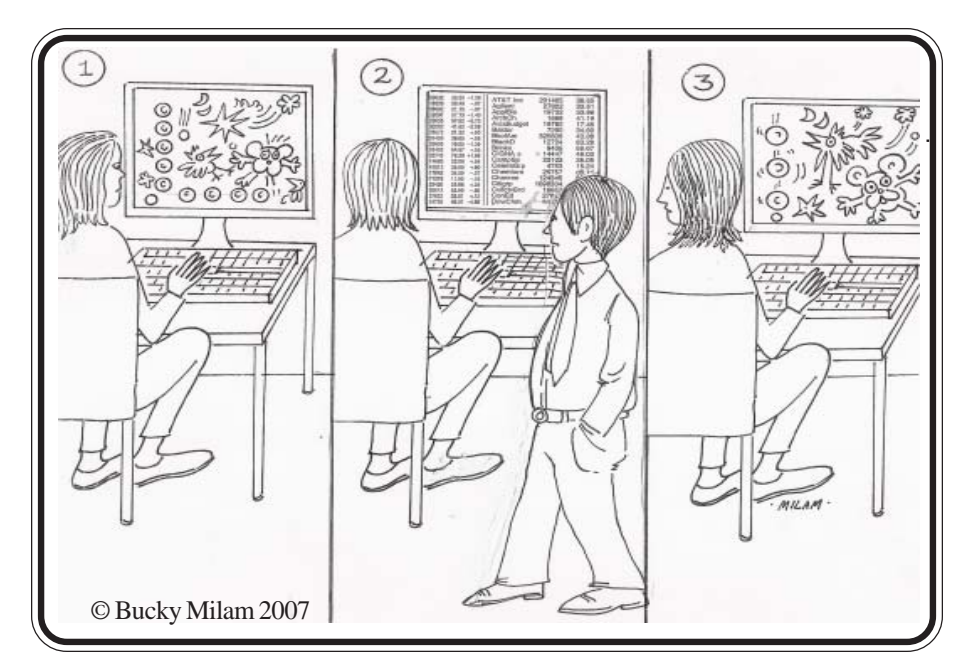

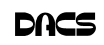

# **Significant Bita**

### Computer Music Workshop - Loops!

*by Sean N. Henderson*

**THANK YOU TO EVERYONE** who<br>attended the PC-Based Music Pro-<br>action Workshop on November<br>2.2007 at the DACS Besource Center The attended the PC-Based Music Pro-2, 2007 at the DACS Resource Center. The workshop was a success. Attendees gained some firsthand knowledge about how modern music is produced using MIDI tracks, patterns and audio loops.

The workshop started with an overview or history of computer music, then continued on to various demonstrations. Discussion focusing on pure algorithmic composition and academic computer music was left for another time.

The software that was demonstrated included M-Audio's KeyRig virtual synthesizer rack, Sony's ACIDxpress audio loop sequencer, Ableton's Live Lite 6 sequencer, and Steinberg's new singlescreen sequencer Sequel. As mentioned before in SIGNIFICANT BITS, a software music sequencer is a program that records and arranges audio and MIDI tracks, and which may host instrument plug-ins, called VST instruments. The bits of audio that get used in these programs are called loops, or more specifically ACID loops, named after the program by Sonic Foundry, later bought by Sony. Sonic Foundry's (now Sony) ACID was the first to sequence audio loops in the same way that MIDI patterns are used.

The hardware that was demonstrated included M-Audio's MobilePre USB ASIO2-compatible audio interface, M-Audio's KeyRig 25 USB/MIDI keyboard, and my low-budget, slightly modified, Gateway MX6436 notebook computer. Playback was through some low-cost computer speakers on hand at the Resource Center connected to the MobilePre.

For those who didn't get to attend and would like to play around with a music program that will let you drag-and-drop bits of music to make a new piece of music, ACIDxpress can be had for free at: *www.sonycreativesoftware.com/download/freestuff.asp*. To locate audio samples for use with ACIDxpress or similar, try typing in 'free ACID loops' into a search engine. Alternatively, loop libraries on CD-ROM may be purchased at local music stores specializing in pro-audio. There are also weekly '8Packs' that provide loop packages that users submit to demonstrate ACID.

For those who shy away from things with the Sony name, there are many other choices that will handle ACID loops. Many other sequencing platforms offer demo, trial-ware, and lite (read hobbled) versions. After spending over a year trying to navigate audio/MIDI driver issues, I can tell you that for Windows, it all needs to be ASIO2. When shopping for an audio interface, some may come with bundled software, which is good if you are just starting out. An ASIO2-compatible audio interface is necessary if playing back mixed track types, or if recording new tracks while monitoring the others (overdubbing) is desired. If interested in going-to-school on my research and sidestepping some pitfalls, make sure and go ASIO2 compatible for everything involved.

Currently, the M-Audio MobilePre interface not only comes with a sequencer (Ableton Live Lite 6), but with a very usable loop library (ProSesssions). Other manufacturers have similar deals. Note that the type and quality of software varies by outlet. The software sequencer bundled with KeyRig25 at Best Buy differs from the sequencer bundled with KeyRig25 sold at, say, East Coast Music Mall.

Another workshop aimed more at the how-to and best-practices of computer generated music will be held in 2008. Details will be announced at the General Meetings, Charlie's emails, the DACS calendar or in the DACS news**letter** 

### LINKS

ACIDxpress: *www.sonycreativesoftware.com/download/freestuff.asp*M-Audio: *www.m-audio.com* Steinberg Sequel: *www.sequel-music.net* Ableton Live: *www.ableton.com/live* East Coast Music Mall: *www.eastcoastmusic.com MIDI:www.midi.org*

**Sean N. Henderson:** *Is a member of the board of directors. On top of that he leads a dual life as a computer-guy and musician. His devices also contribute to his music life as well.*

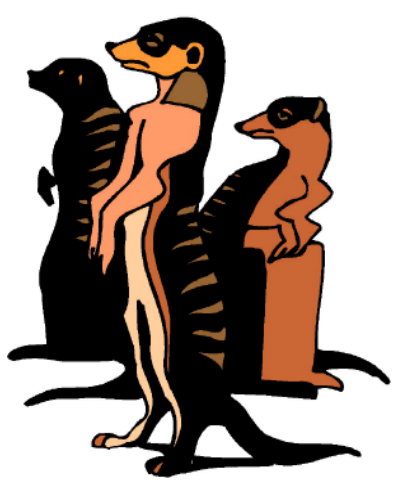

Do you have a burning computer question, but can't make it to the meeting or just never seem to get your hand up in time? Email your inquiry to Jim Scheef, the answer guy, at *askdacs@dacs. org*, and your question will be taken up at Ask DACS at the next meeting.

# Post Your Biz on dacs.org

We would like to post a directory of our members' business services on the DACS web site.

These would preferably be computer related, hardware and software solutions, Web design, etc., but can include Accounting, Travel, Advertising, Public Relations, or any other business service that you might be able to provide to all our members.

 At some future date we may include the directory in our newsletter.

To get your listing, post your name, business, phone, e-mail and Web address to \*dacsprez@dacs.org,*.

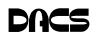

# **Programming Challenge**

# #2 Skyline problem

*by Charles Bovaird*

### Write a program to solve this problem.

Suppose you are given a series of rectangular boxes laid along the positive x-axis. Each box is defined by 3 integer numbers; a left x value, a height along the y-axis, and a right x value. For example one triple might be (1 11 5), meaning that the box extends horizontally from  $x=1$  to  $x=5$ , with a height on the y-axis of 11 units. The rectangular boxes may overlap or intersect as well as stand-alone. For example, the three boxes represented by (1 11 5), (2 6 7) and (3 13 9) represent two intersecting boxes, (1 11 5) (3 13 9) and one completely subsumed one (2 6 7).

You are expected to create a program called Skyline, which will produce the outline of the boxes, eliminating hidden boxes and intersections from any triplet sequence.

The result should be, essentially, a skyline, a simple sequence of integers consisting of the leftmost starting x value, followed by the associated height, followed in turn by the x value, with its associated height. This continues alternating x values and y heights until the sky outline is completed.

You may assume that the left x values (the starting values for each box in its triplet) are given in ascending order.

### Illustrate the following test Case:

Let an LHR triplets be (1 11 5) (2 6 7) (3 13 9) (12 7 16) (14 3 25) (19 18 22).

The skyline result should be: (1 11 3 13 9 0 12 7 16 3 19 18 22 3 25)

State clearly which language and version has been used. Send solutions to mathsig@dacs.org Correct solutions and authors will be published.

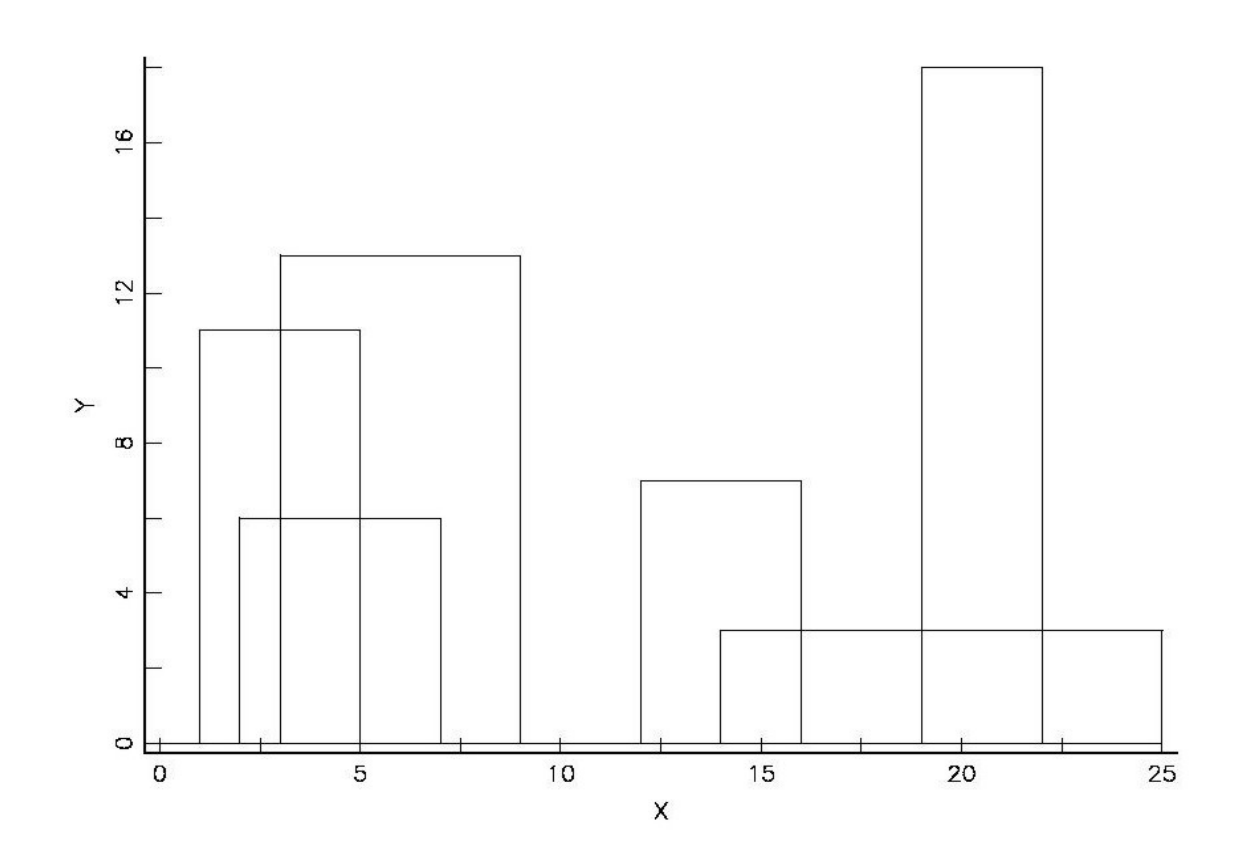

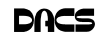

# **Operating Systems**

### Buying a New Vista Computer? Read This First!

*Obtained from APCUG with the author's permission for publication by APCUG member groups By Sandy Berger, Compukiss.com*

WINDOWS VISTA IS FINALLY ready for prime time. Over the last several months, the drivers for many devices like printers and scanners have been updated to accommodate Vista. Most software has also been updated to be Vista compatible. If you are ready for a new computer you may be ready for Vista. However, you might want to do a little homework before you make your purchase.

While many devices and much software has been made compatible, not every software program or every piece of hardware will work with Vista. So before you make the move you should check with the manufacturer of your peripheral devices like printers and scanners to make sure that they can be used with Vista. You should also check the compatibility of software programs that you use. Most hardware manufacturer's offer updated drivers which you can obtain at their website at no extra cost. Although some software manufacturers offer free updates, for some, you will to have to purchase a new version that is compatible with Vista. For instance, the antivirus program that you are using on your Windows XP computer will probably not work with Vista. While many of today's computers come with anti-virus software, they are usually only good for one or two months. So be sure to leave a little extra in your budget to purchase any necessary software updates. With careful investigation, you should be able to decide which of your programs will need to be updated and how much it will cost before you make your computer purchase.

Purchasing a Windows Vista computer is a bit more difficult for the average computer user because there are several very different versions of Vista. Windows XP came in two main versions, Home and Professional. The choice was fairly easy. Home suited most home users and Professional was better for businesses. With Vista, Microsoft has muddied the water by offering five versions: Home Basic, Home Premium, Business, Enterprise, and Ultimate.

Let me clarify your options. Whether you are a home user or a business, the Ultimate version will give you everything that Vista has to offer including remote access, scheduled backups, special encryption, Windows faxing, and all of the entertainment features in Vista. Although you will pay more for Ultimate, it does include everything you could possibly want.

While home users can certainly use the Ultimate version, for most the Home Premium version will suffice. This is an excellent version that includes the Media Center which gives you great features for working with photos and music. With a TV tuner in your computer, this version, like the Ultimate version, will let you watch TV on your computer and record television programming just as you would with a stand-alone digital recorder or TIVO, but with no monthly charges. It has a themed slide shows and DVD Maker software included. It also has several cool games like Chess, Titans, Mahjong Titans, and Inkball. In reality, Home Premium is the only fully featured home version.

The Home Basic version of Vista is one you will want to avoid. It seems that Microsoft created this version for the sole purpose of getting people into Vista cheaply and having them pay more to upgrade to a better version later. The Home Basic version is stripped of many of the features that make Vista so good. It has none of the television, photo, or music features that are found in the Home Premium version. It doesn't even include the scheduled backup that is included in all of the other versions. So Basic is stripped of many of the features that make using the computer easier and more entertaining.

Home Basic doesn't have the Aero Glass interface that is standard in all other versions. This interface is what makes Vista so visually appealing when you are using it. It also gives you a smoother-performing desktop. In my opinion, it is also easier on the eyes. While some may say it is just cosmetic, I think it is a great loss not to have it.

If you purchase a computer with Home Basic, Microsoft makes it easy to upgrade to Home Premium online. Just pay them more money and download the upgrade. However, Home Basic only requires 512MB of ram, while all the other versions require 1GB (twice as much) of memory. Also Home Basic will run on a computer with lower

graphics requirements. So you may find that the new computer you just purchased with Home Basic does not have the power to run the better versions of Vista like Home Premium or Ultimate without adding more memory and upgrading the video card. Also since Home Basic is so "basic" it does not even come close to meeting the requirements for most networked businesses.

The bottom line is……Stay away from Vista Home Basic. If you purchase a new computer for home use, stick to Home Premium or Ultimate. If you purchase a new computer for your business, the choices in Vista are not always clear cut. Check with a knowledgeable consultant to determine which version of Vista best suits your needs.

If you do a little research before you purchase that Vista computer, you will be happier with your purchase.

### **SANDY BERGER** *is a computer training specialist. You can find her at* **www. compukiss.com, or** *sandy@compukiss. com*

This article has been provided to APCUG by the author solely for publication by APCUG member groups. All other uses require the permission of the author.

### **Podcasts***, Cont. from page 7*

America shows at *www.businesstalkradio. net/weekday\_ host/Archives/cc.shtml* and National Public Radio at *www.npr.org/rss/ podcast/podcast\_directory.php*.

There are even locally-produced user group podcasts. The Los Angeles Computer Society has podcasts of their main meetings at *www.lacspc.org/podcast/ Archive.html*

You don't have to have an mp3 player to listen to podcasts, though. If you left-click on the mp3 title, it plays right in your browser. Or, if you rightclick on the title, select "Save Link As," and you can save it to a directory on your computer.

Besides playing podcasts in mp3 players and browsers, mp3 files on your hard drive can be burned to a CD. Then, you can play them in your car. Just burn them as a music CD instead of a data CD.

### **MIKE LYONS** *is President Orange County IBM PC Users' Group, CA, www.orcopug.org*

This article has been provided to APCUG by the author solely for publication by APCUG member groups. All other uses require the permission of the author (see e-mail address above).

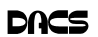

# **Candidates**

The following DACS members have been nominated for the Board of Directors for 2008-2009. Please show your support by voting at the annual meeting, December 6, or by volunteering to serve on our Board.

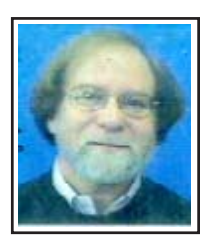

**Howie Berger** — Sherman. A member of DACS for many years, He is a principle in Visual Access Technology, Inc., a software development and consulting company located in Danbury, and has over 30 years of experience in software development for Computer-Aided Design, Facilities Management, and Web-related consulting in Knowledge and Information Management.

 Howie is currently the Vice-Chairman of the Candlewood Lake Authority where he has been active in educational outreach within the 5 lake towns. He was actively involved in land use and environmental causes in Redding over his 16 years there prior to moving to Sherman 6 ½ years ago, and served on the Zoning Commission of the Town of Redding.

 As a board member he has sought to facilitate an integration of members' expertise and DACS resources throughout the broader business community. He would also like to see an expansion of services and education to the general public.

**Sean N. Henderson** — Brookfield,. Sean and his family moved to CT in 2003 from NYC, where he lived and performed for 10 years. Originally from Los Angeles, his first computer was a Radio Shack TRS-80. Sean holds a Bachelor's in Music Business, and several certifications including Audio Production, GUI Design, Perl/CGI, and HTML. He currently teaches piano, plays drums for Where's Jane, and does Perl/Web Development.

For more information on Sean, visit *www.SeanNHenderson.Net/dacs.html*.

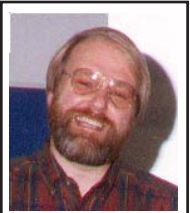

**Jim Schee**f — New Milford. Jim Scheef has been a DACS member since DOG became WCMUG. He has activelyparticipated in the club over the years on the Program Committee, and as head of the Internet Committee. For the past six or more years Jim has been a co-leader of the Visual Basic SIG and started the Back Office SIG last year.

 Jim has been a software developer since the days when mainframes were high-tech. His company, Telemark Systems Inc., provides custom software and networking solutions to businesses around Connecticut.

 Jim's goals for DACS are to provide new services to the members via the DACS.ORG web site and to expand the use of the Resource Center as a learning facility. Jim convinced the board to install a DSL internet connection in the Resource Center as a step in this direction.

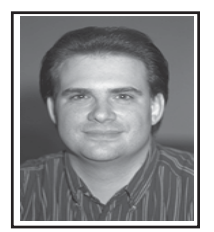

**Jeff Setaro** — Danbury. A lifelong Danbury resident, Jeff has been involved in the computer industry for more than 19 years. He has been a DACS member for 13 years and has served as a DACS vice president for six of them and as president for two. He has been active as Program Chair as well as director of the DACS Web page. He has also served as information coordinator on computer viruses and as director of the Web page design SIG. He is a member of the 1995 VAR business advisory board, and is frequently called upon to comment on industry issues.

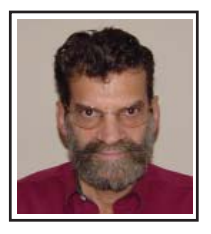

**Jamie Yates** — Jamie has spent 40 years in the computer industry, including 30 with IBM and 10 as an independent consultant. He has had extensive experience presenting and instructing customer executives and new hires around the world and running shows and events for up to 4,000 attendees. In recent years, he has served as a volunteer, creating courses and instructing at the Danbury Senior Center (SeniorNet) and instructing at the New Fairfield Senior Center. As a hobby, he likes to build and modifying his own computers, and is proficient in a wide range of computer applications.

 As a board member, Jamie has applied his background in systems and project management in an organization that has a broad membership base. As coordinator of *What's News*, he offers a fresh approach to General Meetings and the board, and has sought to broaden the appeal of membership, contribute his expertise where needed, and learn more about DACS' inner workings.

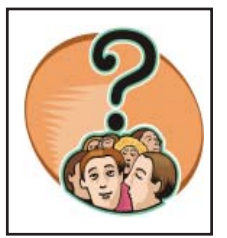

**DACS Member** — A resident of one of our area towns and a member of DACS since joining. Is interested in computers, but does not feel he/she knows everything there is to know about them. Attends meetings regularly, and feels DACS should have an important role in educating the public on new computer technologies.

 This member has volunteered for local organizations and community service, but so far thinks his/her background is not up to the level of those gurus on the board. Perhaps this person thinks that computer clubs are different from other non profit community groups that serve beginners as well as advanced users.

 If you know this person, or see him/her when you get up in the morning, say that DACS needs you to serve on the board.

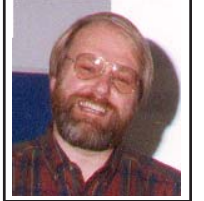

.

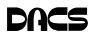

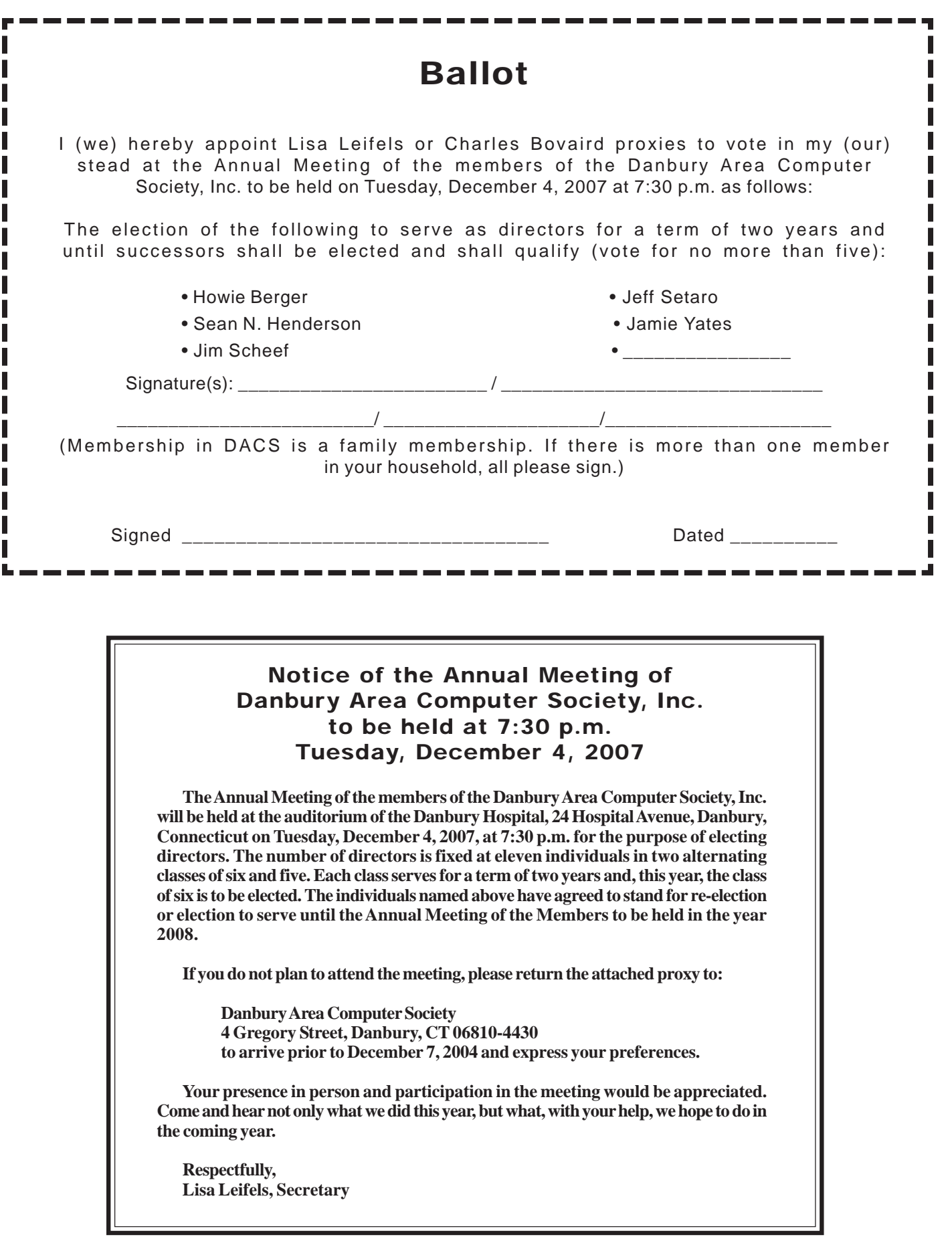

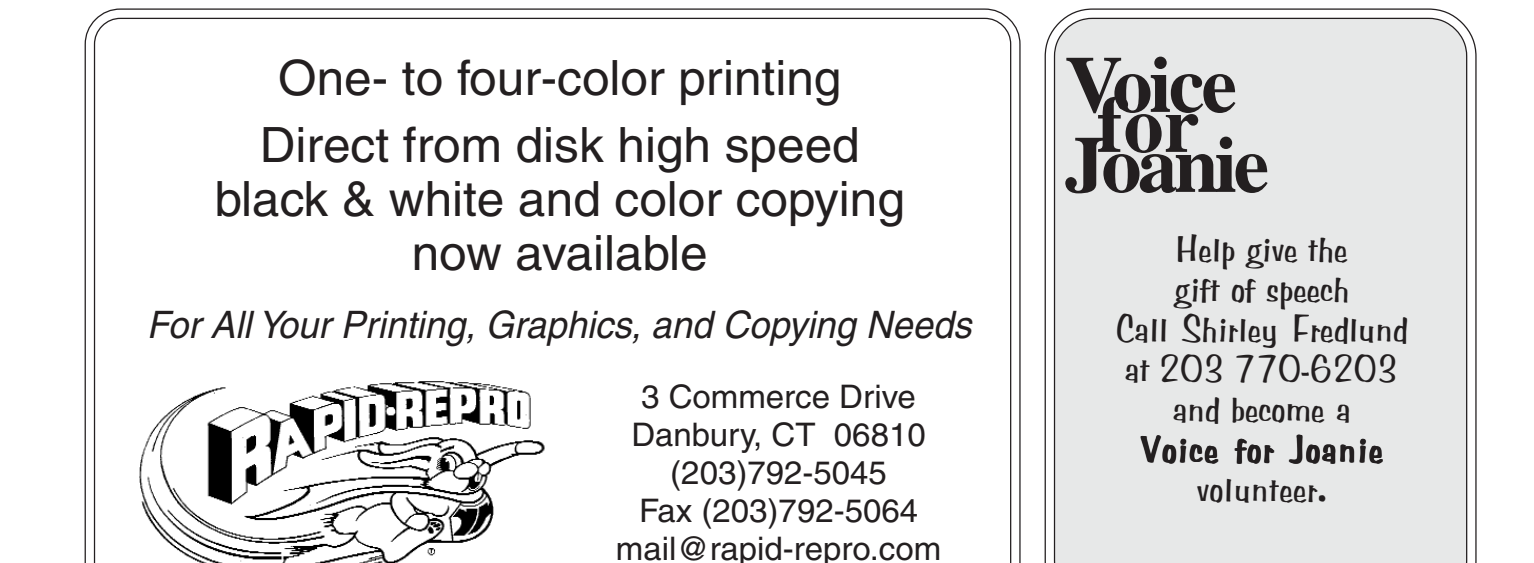

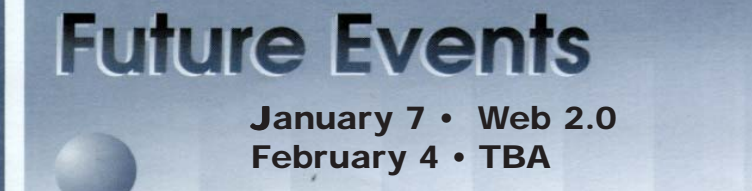

March 3 • Budgeting IT Strategies April 7 • Protecting your PC

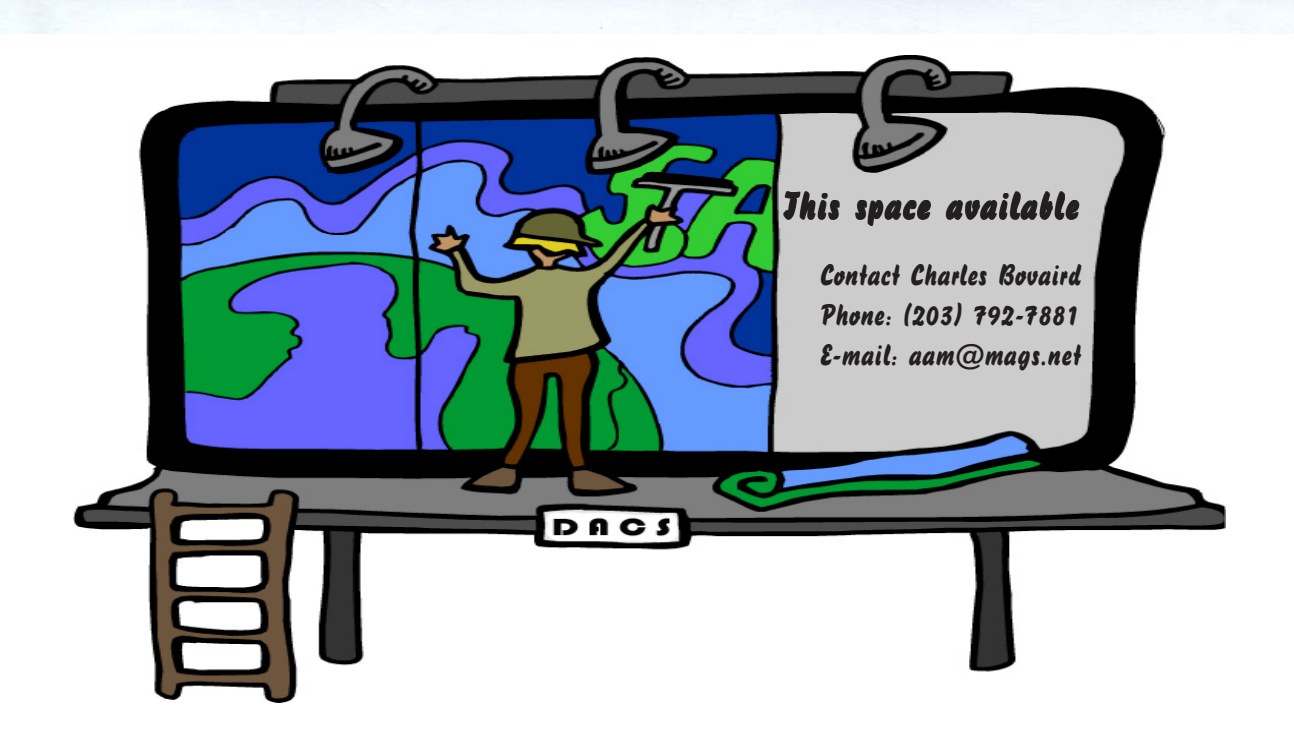

o alcs.o

**THE NEWSLETTER OF THE DANBURY AREA COMPUTER SOCIETY, INC.**

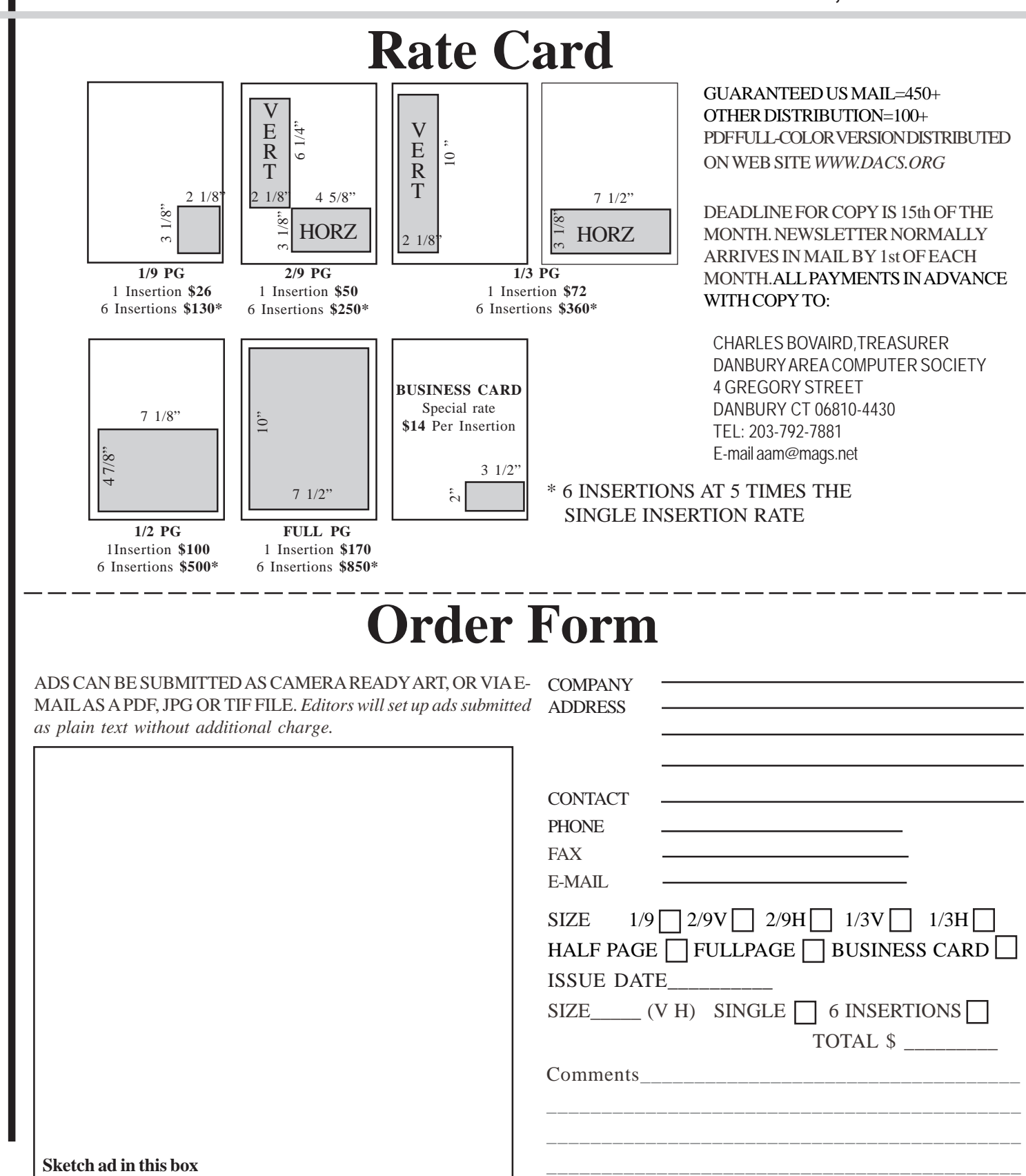

anbury Area Computer Society is a nonprofit corporation organized under section  $(501)(C)(3)$  of the US Tax Code. Its purpose is to promote education, knowledge sharing, networking and communication between users of personal computers. DACS is an all volunteer organization, with no employees. The major source of income is member dues. Members can volunteer to become instructors, lecturers, DACS officers and board members, committee members, or SIG leaders.

We sponsor or participate in community support projects by collecting, repairing, and redistributing used computer equipment and software to community service providers such as schools, libraries, and patient/client support groups. DACS members provide pickup, refurbishing, installation, and training assistance as needed. Firms or individuals with equipment to donate should leave a message on the DACS Infoline (203-748-4330).or send an email to recycling@dacs.org.

The Voice for Joanie program was created in 1992 through the initiative of DACS member, Shirley Fredlund. This program provides computerassisted speech for victims of amyotrophic lateral

sclerosis ("Lou Gehrig's Disease"). DACS members have contributed volunteer time and technical assistance since the program began. Voice for Joanie and DACS have earned national computer industry recognition and financial assistance for this vital collaboration.

Our general meetings are held on the first Tuesday of each month in the Danbury Hospital Auditorium at 7 p.m. These meetings are open to the public.The main presentation is scheduled from 8-9:30, preceded by casual networking, announcements and Random Access, an informal question and answer session. A free product raffle is often held at the conclusion of the main presentation.

In addition to the general meeting, DACS sponsors many special interest groups (SIGs) where members can learn and share information about a specific topic. Each SIG plans its own meeting schedule and program topics.

Our newsletter, *dacs.doc* is published monthly for our members, and mailed to arrive before the general meeting. It features articles written by members and others on timely topics including product and software reviews, issues and trends in personal computing and "howto" articles on sound, video, digital photography, etc. In addition, each issues includes the calendar of meetings, announcements on SIGs and other DACS events. *dacs.doc* has won numerous prizes over the years for its design and content.

Through its activities, DACS offers numerous opportunities to network both professionals and computer hobbyists. Our Special Interest Groups are an excellent way for members to both learn and share application or hardware knowledge. Any DACS member can form a special interest group on any topic where there is interest. Most SIGs meet in our Resource Center in downtown Danbury.

If you have concerns, requests, or suggestions regarding DACS or its programs, please contact *dacsprez@dacs.org*. DACS officers and board members' phone numbers are listed on page 3 of d*acs.doc*.

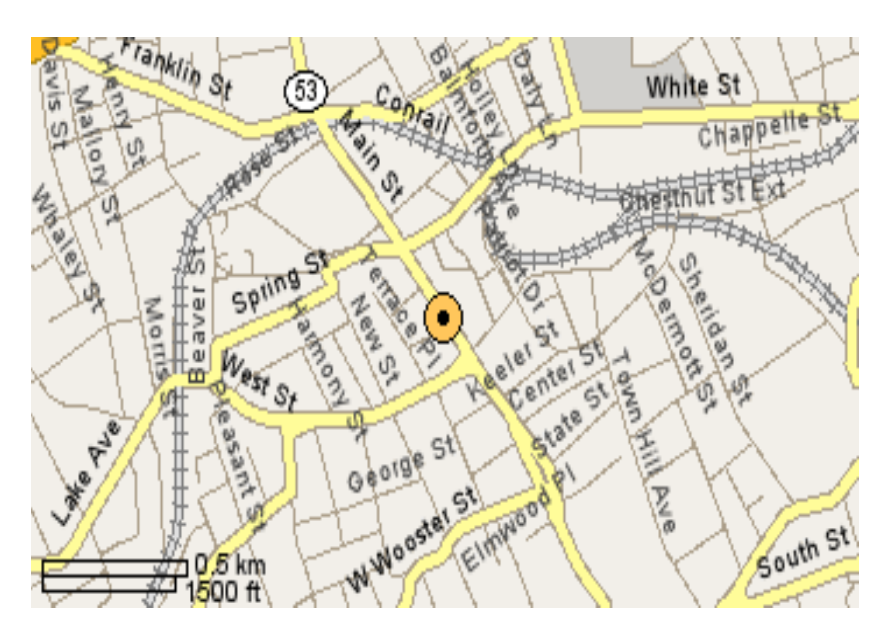

The DACS Resource Center is in Ives Manor, Lower Level, 198 Main Street, Danbury, CT 06810 (203-748-4330).

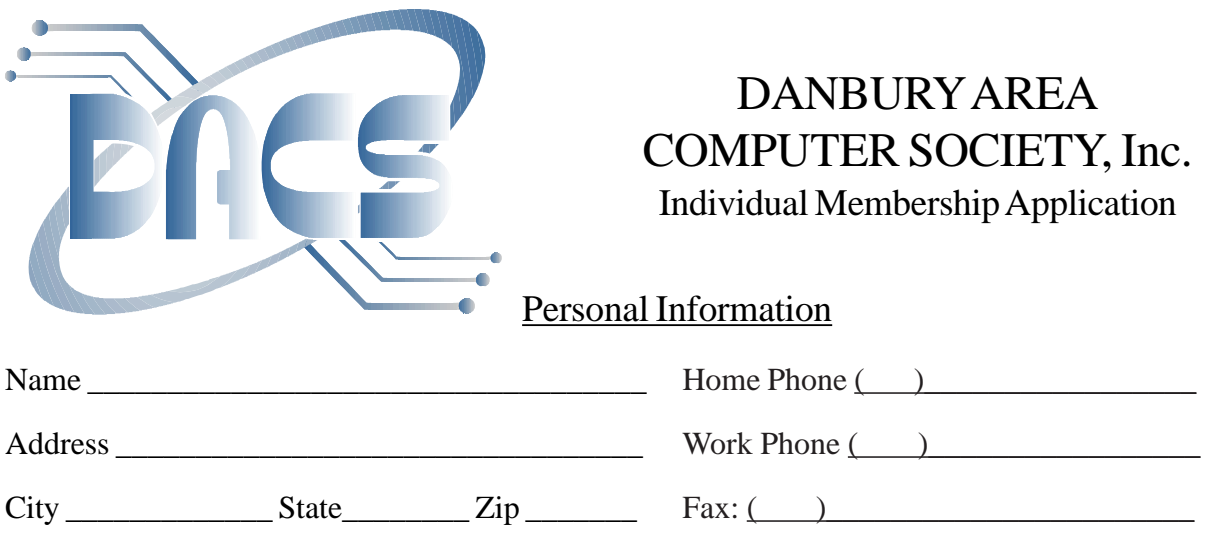

# Billing Information

DACS basic membership plus newsletter - 1 year ( ) \$45.00 DACS basic membership *-* 1 year ( ) \$30.00 DACS corporate membership - 1 year ( ) \$150

Each member will have access to the club tech support volunteers, newsletter online in PDF form, able to receive club related news via email, attend SIGs, and participate in any club-only related events, promotions, or activities.

Pay by cash, check or mail order, payable to:

Company \_\_\_\_\_\_\_\_\_\_\_\_\_\_\_\_\_\_\_\_\_\_\_\_\_\_\_\_\_\_\_\_

 Charles Bovaird, Treasurer DACS, Inc 4 Gregory Street Danbury, CT 06810-4430

Or, go to *www.dacs.org*, and click on JOIN DACS NOW

E-Mail: \_\_\_\_\_\_\_\_\_\_\_\_\_@\_\_\_\_\_\_\_\_\_\_\_

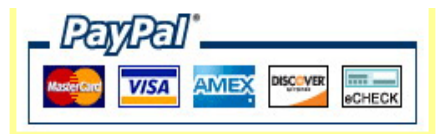

## Tell Us About Yourself

Please take a moment to answer the following questions. Answer all that apply.

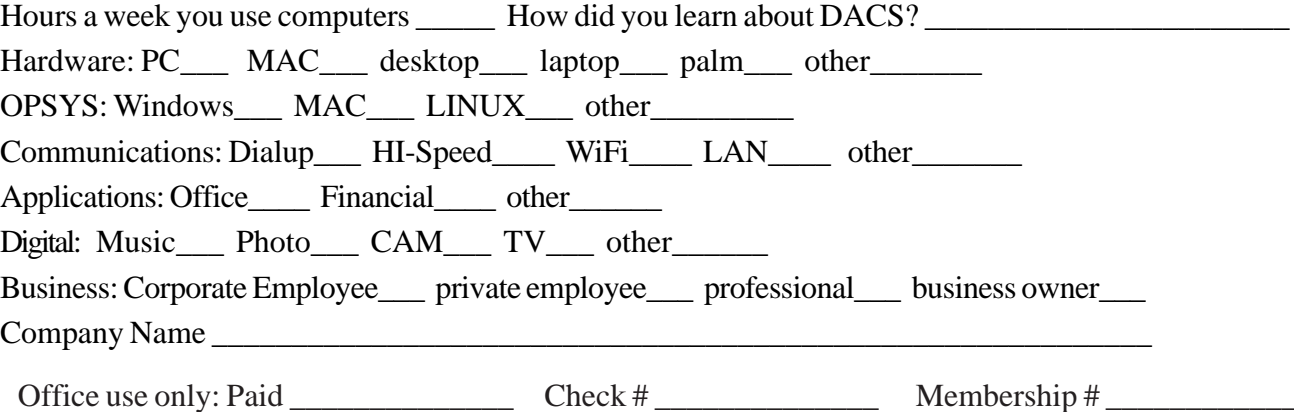

# **Meeting Location**

Danbury Hospital 24 Hospital Avenue Danbury, CT

Traveling West on I-84, Take Exit 6. Turn right at exit ramp light at North Street. Turn right on Hayestown Avenue' Turn right on Tamarack Avenue. Follow Tamarack Avenue uphill to traffic light. Turn left at this light onto Hospital Avenue. Follow Hospital Avenue to appropriate visitor parking lot on right.

Traveling East on I-84: Take Exit 5. After stop sign, go straight ahead to intersection of Main Street and North Street. Go straight through onto North Street Turn right off North Street to Maple Avenue. Go on Maple Avenue to Osborne Street. Turn left on Osborne Street. Turn left onto Hospital Avenue Follow Hospital Avenue to appropriate visitor parking lot on right.

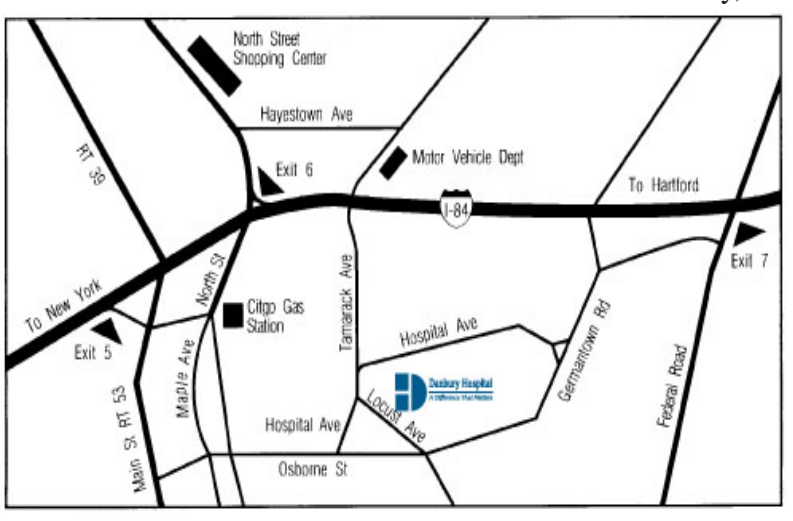

### eyers & Company, L.L.C. **Enterprise Software Development** Certified Public Accountants www.meyers-cpa.com (also Access, Excel, and Delphi) Desmond Nolan, Consulant Lyn R. Meyers, C.P.A. Advanced Business Continunity Systems, Inc. (203) 984- 0787 46 Main Street DesNolan@OptOnline.NetDanbury, Connecticut 06810 Tel. 203-797-0405 E-Mail. meyers.cpa@snet.net ITech Consulting Partners, LLC John Barry PRESIDENT Digital imaging - fine art printing Phone 203-270-0051 30 Church Hill Road Photography - Graffic Illusions Ext. 301 Suite 7 203-270-0071 Newtown, CT 06470 Fax 34 Ledgewood Drive www.itechcp.com 203-775-6667 Brookfield Connecticut 06804 graffic@higfoot.com john@itechcp.com Arthur E. Crane Telemark Systems Inc. SPHR, CCP  $(860)$  350-8848 860-355-8001 tone Services Windows NT/2000/2003/Linux Networking **Server Installation and Upgrades Custom Software Design and Development** www.capstone-services.com acrane@capstone-services.com Jim Scheef jscheef@telemarksys.com Phone: 860-350-8848 . Fax: 860-350-8898 www.telemarksys.com